UNIVERSIDAD NACIONAL AUTÓNOMA DE MÉXICO

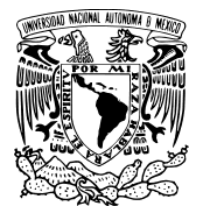

POSGRADO EN CIENCIAS FÍSICAS

# **AREAS ATRAPADAS EN ´ HERRADURAS DE SMALE INCOMPLETAS BIDIMENSIONALES**

T E S I S QUE PARA OBTENER EL TÍTULO DE: **MAESTRO EN CIENCIAS (FÍSICA)** PRESENTA: **FRANCISCO GONZALEZ MONTOYA ´**

.<br>Isgrado en ciencias física u n a m

DIRECTOR DE TESIS: **DR. LUIS BENET FERNANDEZ ´** MIEMBRO DEL COMITÉ TUTOR: **DRA. CATALINA STERN FORGACH** MIEMBRO DEL COMITÉ TUTOR: **DR. DENIS PIERRE BOYER**

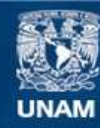

Universidad Nacional Autónoma de México

**UNAM – Dirección General de Bibliotecas Tesis Digitales Restricciones de uso**

#### **DERECHOS RESERVADOS © PROHIBIDA SU REPRODUCCIÓN TOTAL O PARCIAL**

Todo el material contenido en esta tesis esta protegido por la Ley Federal del Derecho de Autor (LFDA) de los Estados Unidos Mexicanos (México).

**Biblioteca Central** 

Dirección General de Bibliotecas de la UNAM

El uso de imágenes, fragmentos de videos, y demás material que sea objeto de protección de los derechos de autor, será exclusivamente para fines educativos e informativos y deberá citar la fuente donde la obtuvo mencionando el autor o autores. Cualquier uso distinto como el lucro, reproducción, edición o modificación, será perseguido y sancionado por el respectivo titular de los Derechos de Autor.

#### **Resumen**

En este trabajo estudiamos algunas familias param´etricas de mapeos bidimensionales que preservan ´areas que forman herraduras incompletas de Smale binarias y ternarias en sus espacios fase. Consideramos intervalos de los parámetros donde el punto fijo dentro de las herraduras es elíptico; en estos intervalos existen áreas atrapadas dentro de las herraduras.

Calculamos numéricamente el área de las regiones atrapadas por un método integración tipo Monte Carlo. Para poder comparar los resultados de las distintas familias paramétricas de mapeos utilizamos como parámetro la fase del eigenvalor del punto fijo el´ıptico dentro de la herradura *δ*. Encontramos que es posible distinguir cambios en la estructura de las regiones atrapadas a partir de la gr´afica del ´area atrapada vs. *δ/*2*π*. Para las herraduras binarias normales con parámetro de desarrollo creciente encontramos que existen dos mínimos muy pronunciados del área atrapada muy cerca de  $\frac{\delta}{2\pi} = \frac{1}{3}$  $\frac{1}{3}, \frac{1}{4}$  $\frac{1}{4}$ .

También estudiamos cuantas iteraciones les lleva escapar a las condiciones iniciales alrededor de las regiones atrapadas, en la región fundamental de la herradura. Encontramos que la cantidad de condiciones iniciales que escapan de la región fundamental en función del número de iteración tiene un comportamiento cualitativamente parecido en los valores de  $\frac{\delta}{2\pi}$  donde se tienen los máximos principales del área atrapada. Encontramos algo muy parecido para los mínimos principales y para valores de  $\frac{\delta}{2\pi}$  un poco menores al donde aparecen las bajadas abruptas del área atrapada.

Si usted tiene alguna duda o comentario respecto a este trabajo, por favor escriba a francisco.glz.mty@gmail.com.

Horatio.- *O day and night, but this is wondrous strange!*

Hamlet.- *And therefore as a stranger give it welcome. There are more things in heaven and earth, Horatio, than are dreamt of in your philosophy.. . .*

W. Shakespeare. Hamlet. Acto I, escena V.

#### **Agradecimientos**

Agradesco profundamente a:

Mi familia: Oscar, Diana, Francisco y Oli, por su amor desde siempre.

Mis amigos: Arturo, Cristopher, Josué, Tula, Ismael, Mariana, Carlos, Gabriel, Elisa, Javier, Alfredo, Lucina, Daniel, Pamela, Tona, Edith, Erick, Michel, Silvestre, Elias, Eduardo, Sayab, Oscar, Enrique, Jorge, Indira, Gustavo, Luis . . . por ser mis amigos y compañeros durante tantos años, por tantos buenos ratos y las aventuras que vivimos juntos. Helena por sus consejos de redacción y sinceridad, todavía tengo mucho que aprender. Iván, gracias por su hospitalidad y comprensión los dias previos a los exámenes predoctorales.

Mi tutor, Luis Benet por toda su paciencia, dedicación y apoyo durante toda la maestría. A Catalina Stern y Denis Boyer por ser parte de mi comité tutoral, por sus buenos consejos y ayuda.

Arturo Olvera por todas sus sugerencias, correciones, paciencia y consejos para elaborar mis tesis de licenciatura y maestría.

Christof Jung por el curso de din´amica no lineal y caos que nos dio, los juegos de ajedrez, sus sugerencias y discusión sobre las herraduras y dispersión caótica.

David Sanders por las clases de computación y todos los nuevos trucos que nos enseño. A Hernán Laralde y Octavio Miramontes por sus correcciones y sugerencias.

Fermín Viniegra y todos sus alumnos por dejarme ser su ayudante. En especial por la libertad de hacer del Viernes un día de experimentos, aprendítanto.

Todos los que hicieron posible todo esto y me acompa˜naron en el camino, muchas gracias.

Este trabajo fue soportado financieramente por: el Programa de Becas Nacionales del CONACyT, el Programa de Fomento a la Graduación de los Alumnos de Posgrado de la UNAM, el programa de becas DGAPA-PAPIIT a través del proyecto IN-110110 (DGAPA-UNAM) y el CONACYT atravez del proyecto 79988 (CONACyT). Espero haber dado un buen uso a los recursos que se me dieron.

# **Introducción**

#### **Algunas ideas preliminares**

La evolución temporal de los sistemas físicos la podemos describir por medio de ecuaciones diferenciales o integrodiferenciales. Una gran cantidad de fenómenos los podemos describir por las ecuaciones diferenciales ordinarias. Las soluciones de las ecuaciones diferenciales ordinarias las representamos de manera geometríca por curvas en un espacio multidimensional que llamamos **espacio fase**. En muchos sistemas, el comportamiento de las soluciones es difícil de analizar debido a que no es sencillo imaginar una curva en un espacio de m´as de tres dimensiones. Una manera de abordar este problema es analizar sólo una parte de la curva solución. Podemos seleccionar sólo un conjunto discreto de puntos de la curva solución y analizar su comportamiento. A esta descripción discreta le llamamos **mapeo**. Con la ayuda de los mapeos podemos obtener algunas propiedades cualitativas de las soluciones del sistema de ecuaciones diferenciales original. Un mapeo comúnmente usado en la mecánica clásica es el mapeo de Poincaré. Consideremos una superficie contenida en el espacio fase un sistema de ecuaciones diferenciales ordinarias. El mapeo de Poincaré de una curva solución lo construimos con las intersecciones de la curva con la superficie tales que el vector tangente a la solución en el punto de intersección forma un ángulo menor a $\frac{\pi}{2}$  con el vector normal a la superficie.

El mapeo de Poincaré es una herramienta útil para analizar el comportamiento de las trayectorias cercanas a una órbita periódica. Consideremos una sistema de ecuaciones diferenciales ordinarias con una órbita periódica tal que las travectorias cercanas a órbita periódica también permanecen acotadas. Un mapeo de Poincaré transversal a una órbita periódica también tiene regiones atrapadas y además, información cualitativa de las trayectorias del sistema original.

Es difícil estudiar directamente las soluciones caóticas de las ecuaciones diferenciales ordinarias, áun númericamente debido a que el comportamiento de las soluciónes dependen fuertemente de condiciones iniciales, este hecho nos dificulta el estudio de las soluciones para tiempos largos porque las soluciones númericas acumulan errores. Una manera de buscar propiedades cualitativas de estos sistemas caóticos es estudiar mapeos con propiedades similares a las de los mapeos de Poincar´e asociados a estos sistemas de ecuaciónes. Un tipo de sistemas de ecuaciones difenciales odinarias con una estructura muy rica son los sistemas Hamiltonianos<sup>1</sup>. Para los sistemas Hamiltonianos de dos gra-

<sup>&</sup>lt;sup>1</sup> Además de los sistemas mecánicos existe otros sistemas físicos que se pueden describir con la ecuaciones de Hamilton, por ejemplo: los fluidos bidimensionales incompresibles sin viscosidad, las l´ıneas de campo magnético en plasmas en los casos muy simétricos, los rayos de luz de longitud de onda pequeña en medios inhomogéneos entre otros. Una discusión introductoria a estas y otras aplicaciones están en [1], y explicaciones más detalladas en [2]

dos de libertad independientes del tiempo y de un grado de libertad dependientes del tiempo podemos construir un mapeo bidimensional de Poincaré que preserva áreas.

En un sistema caótico el comportamiento complicado de las travectorias hace poco apropiado el estudio de trayectorias individuales: por esta razón estudiamos el comportamiento de conjuntos de trayectorias. En este trabajo estudiamos familias paramétricas de mapeos que preservan ´areas no integrables cuyos espacios fase se pueden dividir en dos regiones en base a su din´amica: las regiones atrapadas y las regiones que escapan a infinito. Las regiones atrapadas son regiones invariantes ante el mapeo<sup>2</sup>, acotadas, y tienen un estructura muy rica y complicada; están formadas por: un conjunto de Cantor $^3,$ familias de curvas cerradas invariantes ante el mapeo, mares de caos entre las curvas invariantes, y puntos periódicos. Las familias de curvas cerradas invariantes están anidadas y son concéntricas a los Toda el área contenida por una curva cerrada invariante la llamamos isla estable, las islas estables forman una estructura tipo fractal llamada Cantori [1]. Un hecho fundamental para los mapeos que preservan áreas es que la frontera de las regiones estables está formada por curvas cerradas invariantes ante el mapeo, las cuales llamamos curvas cerradas invariantes exteriores.

#### **Planteamiento del problema**

La teoría KAM [1,3,4], la teoría de sistemas Hamiltonianos no integrables, asegura que al cambiar el valor de los par´ametros de los mapeos, las curvas cerradas invariantes se deforman, se crean o se rompen. T´ıpicamente, al romperse una curva cerrada invariante exterior toma su lugar otra curva cerrada invariante concéntrica al mismo punto, la región contenida entre ambas curvas escapa a infinito. Para algunos valores de los parámetros pasa algo distinto; al romperse una curva cerrada exterior la región atrapada que contenía se destruye o se divide.

Ilustremos el fenómeno de división de las regiones atrapadas con dos elementos de la familia paramétrica de mapeos de Hénon que preservan áreas (2.1) que tienen valores del parámetro muy cercanos. Los espacios fase de estos dos elementos de la familia (2.1) se muestran en la figura 1. Los puntos de color azul son parte de las regiones atrapadas de mayor área, la región blanca que está fuera de las regiónes atrapada escapa a infinito. Vemos que, algunos de los puntos que pertenecen a la regiónes atrapadas son parte de curvas cerradas; estas curvas cerradas son las curvas cerradas invariantes y forman familias concéntricas. En la figura  $1(a)$  la región conexa atrapada de mayor tamaño es la isla central, en el centro de esta isla el punto fijo elíptico del mapeo. Alrededor del punto fijo elíptico pero dentro de la isla central hay una estructura formada por cuatro islas estables, cada una de estas cuatro islas contiene a un punto de período cuatro del mapeo. En la figura  $1(b)$ , la región atrapada está principalmente compuesta por cinco partes disconexas; la estructura formada por las cuatro islas estables se ha separado de la isla central. Al cambiar el valor del par´ametro, las curvas cerradas invariantes que

<sup>&</sup>lt;sup>2</sup>Un conjunto *X* es invariante ante el mapeo *M* si es tal que  $M(X) = X$ .

<sup>&</sup>lt;sup>3</sup>Este conjunto de Cantor está formado por las intersecciones entre las variedades invariantes de uno o varios puntos híperbolicos y tiene medida cero [3].

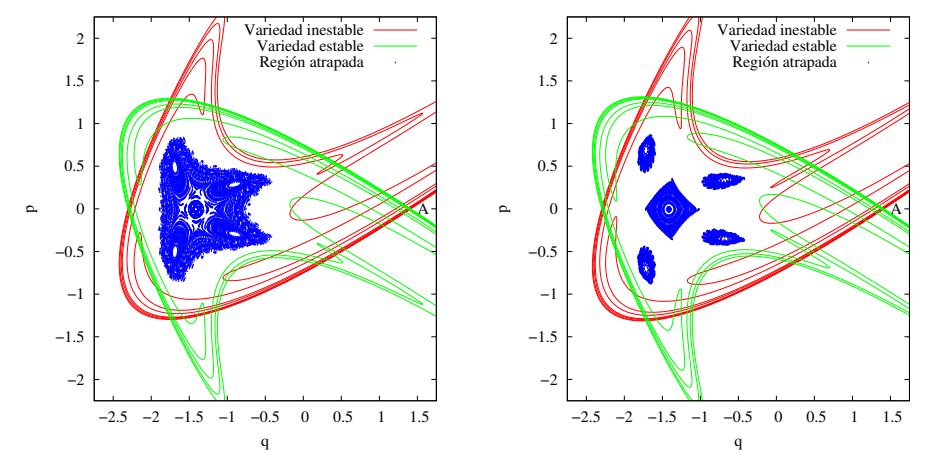

(a) Espacio fase del mapeo de Hénon (b) Espacio fase del mapeo de Hénon  $\alpha = 0.715$  antes de la separación de las  $\alpha = 0.73$  después de la separación de cuatro regiones atrapadas. las cuatro regiones atrapadas.

Figura 1: En está figura tenemos dos espacios fase para dos distintos valores del parámetro para el mapeo de Hénon que preserva áreas  $(2.1)$ . Los segmentos finitos de las variedades invariantes de un punto hiperbólico  $A$  están coloreados verde y rojo. El punto hiperbólico *A* está sobre el eje  $q$ , *A* está en el corte entre las variedades con mayor  $q$ . Las variedades invariantes de A determinan la dinámica de los puntos que escapan de la herradura. Los puntos de color azul son parte de las regiones atrapadas. El punto elíptico está también sobre el eje  $q$  en el centro de la región central atrapada.

mantenían dentro a las cuatro islas estables de la isla central se han roto.

Las curvas de color rojo y verde en las figuras 1 y 2 son segmentos finitos de variedades invariantes del punto fijo hiperbólico del mapeo, estas dos curvas forman una estructura topológica llamada herradura de Smale binaria incompleta. Esta estructura es esencial para entender la dínamica de los puntos que están alrededor de las regiones atrapadas y escapan, la manera en la que se cortan las variedades invariantes determina la dinámica de estos puntos y además, estas curvas delimitan la frontera de las regiones atrapadas [5].

Veamos en un ejemplo cómo la estructura formada por las variedades invariantes nos ayuda a entender la din´amica generada por el mapeo. En la figura 3 es la misma herradura que la de la figura 1(a). Las regiones coloreada de naranja tienen como frontera a segmentos de la variedades invariantes que forman la herradura. A estas regiones les llamamos lóbulos de la variedad estable. Denotemos al *n*-esimo lóbulo de la variedad estable por  $Le_n$ . Los lóbulos de la variedad estable tienen propiedad de que la imagen del lóbulo *Le*<sub>n</sub> ante el mapeo es el lóbulo *Le*<sub>*n*−1</sub>. En la figura 3 podemos apreciar cómo los lóbulos dan vueltas alrededor de las regiones atrapadas de la herradura; los puntos de *Le*<sub>6</sub> necesitan de 5 aplicaciones del mapeo para llegar a *Le*<sub>1</sub>. Tambíen vemos que una parte del lóbulo  $Le_6$  está más cerca de las regiones atrapadas que el lóbulo  $Le_1$ . Entre mayor sea *n* una parte del lóbulo  $Le_n$  esta más cerca de las islas estables.

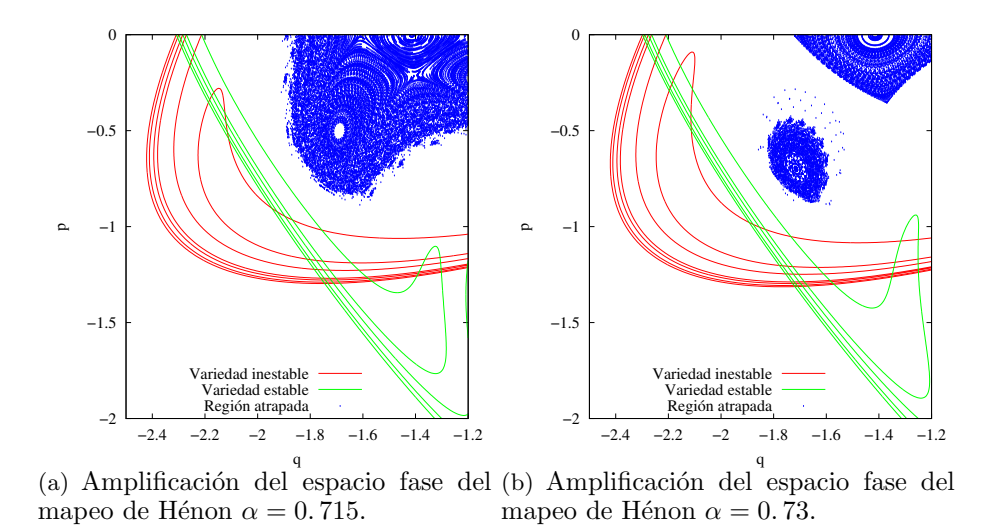

Figura 2: La figura 2(a) es una amplificación de la figura 1(a). La figura 1(b) de la figura 2(b) es una amplificación de la figura  $1(b)$ .

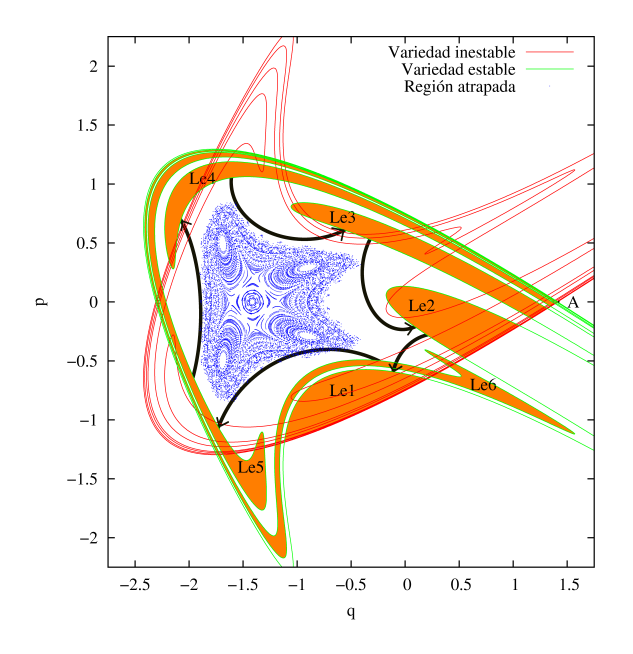

Figura 3: Dinámica de los puntos cercanos a las regiones atrapadas de una herradura binaria incompleta. De color naranja los lóbulos de la variedad estable, las flecha negras nos indican la imagen de cada lóbulo.

Recientemente se calculó la dependencia paramétrica del área atrapada para una familia de mapeos de Poincaré [6] y para la familia de mapeos de Hénon que preserva ´areas [7]. La familia de mapeos de Poincar´e est´an asociados a un modelo del movimiento de las partículas que forman los anillos planetarios  $[6]$ . En ese trabajo encontraron que alrededor de valores específicos de la fase del eigenvalor elíptico dentro del punto fijo dentro de la herradura  $\delta$  se daban disminuciones abruptas del área atrapada. En especial encontraron que las disminuciones principales ocurren al rededor de  $\frac{\delta}{2\pi} = \frac{1}{2}$  $\frac{1}{2}$ , 1  $\frac{1}{3}, \frac{1}{4}$  $\frac{1}{4}$ ,  $\frac{1}{5}$  $\frac{1}{5}, \frac{1}{6}$  $\frac{1}{6}$ . Estas disminuciones son el reflejo del rompimiento de las curvas cerradas invariantes perífericas que mantenían unidas a las cadenas de islas secundarias con la isla central. En [7] también encontraron disminuciones abruptas del área atrapada al cambiar el parámetro del mapeo<sup>4</sup>. La familia de mapeos de Hénon que preserva áreas es importante porque los elementos de la familia son los mapeos de menor grado que tiene islas estables y mares de caos. Estos mapeos se utilizan para modelar las islas de otros mapeos que preservan áreas.

La estructura de los espacios fase de la familia de mapeos de Hénon y de la familia de mapeos de Poincar´e es muy similar, en ambos casos en sus espacios fase aparece una herradura de Smale binaria incompleta.

En este trabajo buscamos responder dos preguntas:

- 1. ¿Qué tan general es el comportamiento del área atrapada obtenido para la familia de mapeos de Hénon al cambiar el parámetro  $\frac{\delta}{2\pi}$  ?
- 2. ¿Qué tan rápido escapan los puntos cercanos a la región atrapada al cambiar los parámetros?

Las respuestas a estas dos preguntas nos puede dar una idea de como cambia el espacio fase de familias paramétricas de mapeos parecidas a la familia de Hénon que preservan ´areas. En el intervalo de par´ametros donde aparecen las islas estables y mares de caos en el espacio fase el mapeo de Hénon es no integrable. La integrabilidad es una condición muy especial [3,4], por este hecho la no integrablilidad no puede definir muchas otras características de los espacios fase [3]. Por este motivo no es sencillo encontrar propiedades generales en los sistemas no integrables, es necesario especificar aun más las caracteríesticas de los sistemas que estudiamos. En el caso del mapeo de H´enon una estructura importante que aparece en el espacio fase es la herradura de Smale binaria. En este trabajo escogimos otros mapeos que también tienen herraduras de Smale. Estudiamos mapeos con tres tipos de herraduras: binarias normales, binarias con orientación inversa, y ternarias normales. Escogimos estos tres tipos diferentes de herraduras porque son muy sencillos y aparecen en varios problemas interesantes. Es importante resaltar que es más sencillo entender la estructura básica de las herraduras que entender la estructura de las no linealiadades de las distintas familias de mapeos.

Las herraduras binarias y ternarias aparecen en los problemas de dispersión caótica clásica y cuántica. Un ejemplo de un sistema donde aparecen las herraduras binarias es el problema de dispersión de una partícula clásica cargada por un dipolo magnético,

 $^4$ utilizaron otro parámetro en vez de $\frac{\delta}{2\pi}$  para reportar sus resultados.

el problema de Störmer. Este problema es interesante porque nos ayuda a entender el movimiento de una partícula cósmica cargada cuando es dispersada por el campo magn´etico de la Tierra [8]. Un ejemplo de un sistema donde aparecen las herraduras ternarias es el problema de dispersión caótica de una partícula semiclásica dentro de una guía de ondas con una geometría especial [9].

#### **Organización de la tesis**

Para responder a las dos preguntas planteadas anteriormente la tesis está organizada de la siguiente manera:

Capítulo 1 Antecedentes matemáticos: En este capítulo se detallan los conceptos de los que se han escrito en esta introducción. Todos estos conceptos son los elementos básicos para el estudio de los mapeos bidimensionales que preservan áreas que forman herraduras de Smale y además tiene regiones atrapadas.

Capítulo 2 Áreas atrapadas: Para responder a la primera pregunta calculamos num´ericamente el ´area de las regiones atrapadas de los distintos mapeos. Para que un mapeo forme una herradura binaria es necesario que tenga cuando menos dos puntos fijos, uno de estos puntos debe ser hiperbólico. Para que el mapeo forme un herradura ternaria se necesitan cuando menos tres puntos fijos, dos puntos fijos deben ser hiperbólicos. Para nuestro estudio escogimos familias paramétricas de mapeos con dos o tres puntos fijos. Para calcular el área de las regiones atrapadas utilizamos un método de integración Monte Carlo. Los algoritmos que desarrollamos para realizar los cálculos y resultados que obtuvimos están en este capítulo.

Capítulo 3 Tiempos de escape: Para contestar a la segunda pregunta colocamos condiciones iniciales al azar uniformemente distribuidas en la región fundamental de la herradura y calculamos el n´umero de condiciones iniciales que escapan de la región fundamental en cada iteración. Para los mapeos que escogimos la región fundamental de la herradura contiene a todas las regiones atrapadas. En el caso de las herraduras completas el comportamiento de la fracción de condiciones iniciales que escapan en función del número de iteración es de tipo exponencial. Queremos saber qué tanto cambia este comportamiento exponencial cuando las herraduras no son completas y tienen dentro áreas atrapadas.

# $în$ dice general

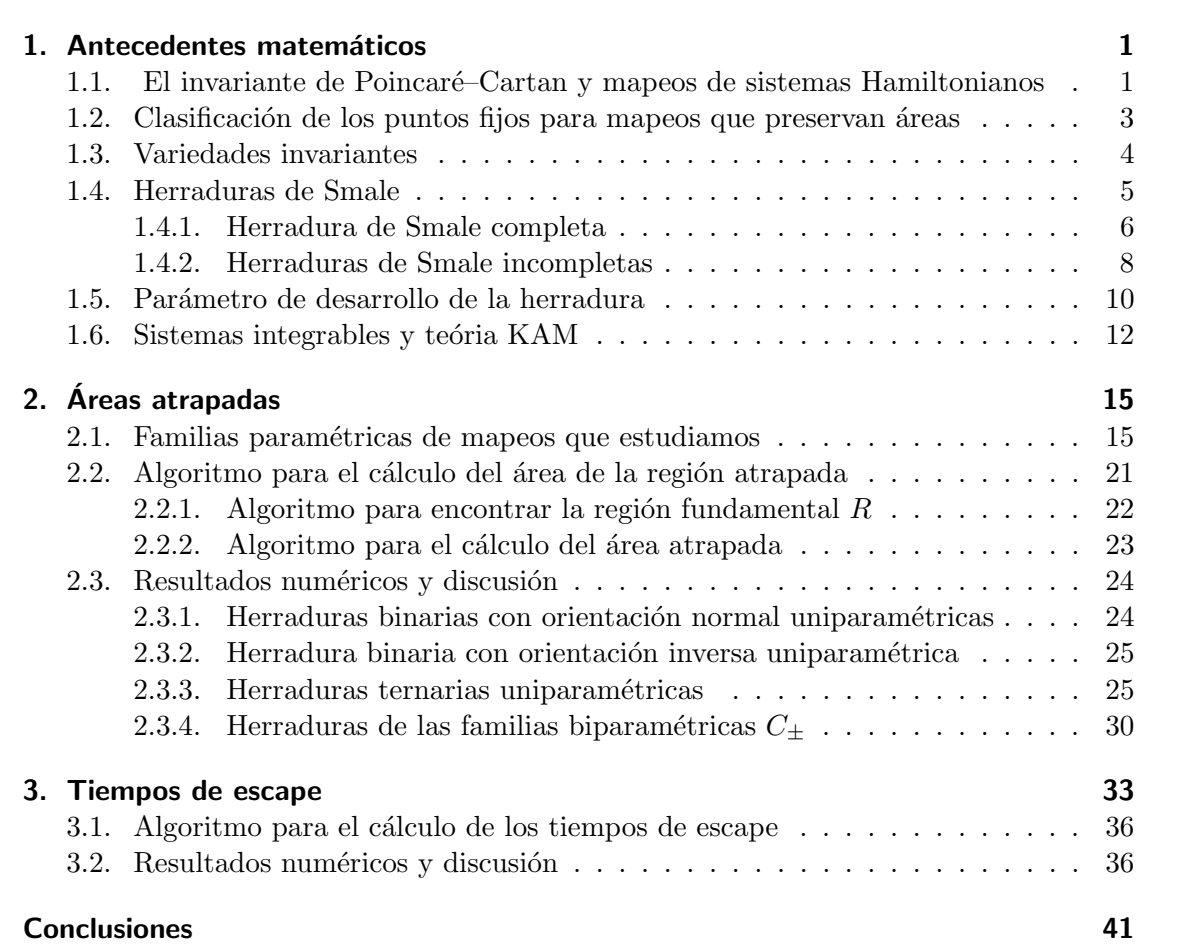

### **1 Antecedentes matem´aticos**

En este capítulo describimos los elementos básicos para el cálculo del área de las regiones atrapadas y de los tiempos de escape de las regiones que escapan. Estos elementos son:

- El invariante de Poincaré–Cartan y la conservación del área de mapeos.
- La clasificación de los puntos fijos de mapeos bidimensionales que preservan áreas.
- La herradura de Smale incompleta.
- $\blacksquare$  La teoría KAM.

#### 1.1. El invariante de Poincaré–Cartan y mapeos de sistemas **Hamiltonianos**

En esta sección vemos una deducción del invariante de Poincaré–Cartan. Presentamos la deducción para el caso más simple, un sistema Hamiltoniano de un grado de libertad dependiente del tiempo. Para los sistemas Hamiltonianos de dos grados de libertad independientes del tiempo y de un grado de libertad dependiente del tiempo podemos construir un mapeo bidimensional. La importancia del invariante de Poincar´e–Cartan radica en que a partir de este invariante probamos que los mapeos asociados a estos dos tipos de sistemas Hamiltonianos preservan áreas. La preservación de área es una propiedad esencial para los sistemas que estudiamos en este trabajo.

Consideremos un sistema Hamiltoniano de un grado de libertad dependiente del tiempo<sup>1</sup> y Sea  $H(q, p, t)$  su función Hamiltoniana. El espacio fase asociado a este sistema tiene tres dimensiones. Condideremos una curva cerrada γ<sub>0</sub> en este espacio tridimensional como la que se muestra en la 1.1. La funcional de acción evaluada en  $\gamma_0$  se define como

$$
S[\gamma_0] = \oint_{\gamma_0} (pdq - Hdt).
$$

Para construir el invariante de Poincaré–Cartan en este sistema sólo hay que considerar la funcional de acción y hacer algunas consideraciones geométricas. Para hacer más simple

<sup>&</sup>lt;sup>1</sup>El argumento que presentamos a continuación también se puede aplicar a sistemas Hamiltonianos de dos grados de libertad independientes del tiempo. Si *H* no depende explícitamente del tiempo entonces, *H* se conserva, por lo tanto, podemos poner a un momento o coordenada en términos de las otras tres variables de *H*, la trayectoria del sistema está contenida en una hipersuperficie de tres dimensiones encajada en un espacio de cuatro dimensiones.

#### *1 Antecedentes matem´aticos*

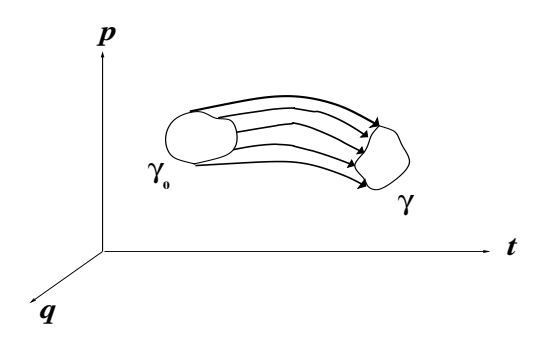

Figura 1.1: Tubo formado por las trayectorias

la notación definimos a los vectores  $\vec{V} = (p, 0, -H)$  y  $d\vec{l} = (dq, dp, dt)$ . En términos de estos dos vectores; la funcional de acción se reescribe como una integral de linea,

$$
S[\gamma_0] = \oint_{\gamma_0} \vec{V} \cdot d\vec{l}.
$$

Consideremos el conjunto de todas las curvas solución del sistema que pasan por la curva  $\gamma_0$ . La unión de todas estas curvas forman un tubo bidimensional *T*, ver figura 1.1. Tomemos cualquier curva cerrada  $\gamma$  contenida en *T* homotópica<sup>2</sup> a  $\gamma_0$ . Consideremos el segmento de tubo *τ* cuyas fronteras son las curvas *γ*<sup>0</sup> y *γ*. La diferencia entre las integrales  $S[\gamma_0]$  y  $S[\gamma]$  es, por el teorema de Stokes,

$$
S[\gamma_0] - S[\gamma] = \int_{\tau} \nabla \times \vec{V} \cdot n ds,
$$

donde *n* es el vector unitario perpendicular a la superficie del tubo y *ds* es el elemento diferencial de superficie. El integrando escrito en términos de *H* es  $(-\frac{\partial H}{\partial p}, \frac{\partial H}{\partial q}, 1)$ . Al sustituir las ecuaciones de Hamilton en la integral anterior obtenemos

$$
S[\gamma_0] - S[\gamma] = -\int_{\tau} (\dot{q}, \dot{p}, 1) \cdot n ds.
$$

El vector  $(\dot{q}, \dot{p}, 1)$  es tangente a la curva solución que pasa por el punto donde está anclado dicho vector. El tubo  $\tau$  está formado por curvas solución, entonces el vector  $(\dot{q}, \dot{p}, 1)$  es perpendicular al vector *n*, entonces el integrando es cero y por lo tanto la integral tiene el mismo valor para las dos curvas,

$$
S[\gamma_0] = S[\gamma].
$$

Este es el invariante de Poincaré–Cartan. Es posible generalizar el invariante de Poincaré– Cartan para sistemas Hamiltonianos con más dimensiones [4]; para construir el invariante

 $^{2}$ Dos curvas son homotópicas si es posible deformar a una de ellas en la otra de manera continua. En este caso la curva final, la curva inicial y todas las curvas intermedias están contenidas en el tubo *T*.

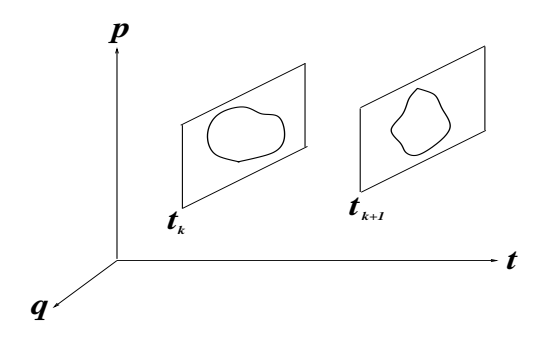

Figura 1.2: Mapeo estroboscópico

en más dimensiones se necesita del teorema de Stokes en su forma más general [10]. Si la curva  $\gamma$  es la intersección del tubo  $\tau$  con un plano de tiempo constante el invariante Poincaré–Cartan se reduce a

$$
S[\gamma] = \oint_{\gamma} p dq.
$$

Por el teorema de Green, esta integral es el ´area encerrada por la curva *γ* en el plano de tiempo constante. Así, llegamos a la conclusión de que para toda curva cerrada formada por la intersección un tubo  $\tau$ , formado por soluciones y con un plano de tiempo fijo, el área encerrada por la curva es la misma.

#### **1.2. Clasificación de los puntos fijos para mapeos que preservan ´areas**

Consideremos un mapeo *M* bidimensional que preserve áreas y orientación de la forma

$$
q_{n+1} = f(q_n, p_n),
$$
  

$$
p_{n+1} = g(q_n, p_n),
$$

donde  $q_n$  y  $p_n$  son la posición y momento, al tiempo  $t_n$ , y las funciones  $f(q_n, p_n)$  y  $g(q_n, p_n)$  son diferenciables.

Denotemos por *J* a la matriz Jacobiana del mapeo. Las propiedades de preservar áreas y orientación en términos del mapeo se traduce a que  $Det(J) = 1$  para todo  $(p, q)$ .

Un subconjunto del espacio fase del mapeo con mucha información es el conjunto de los **puntos fijos del mapeo**; los cuales forman el esqueleto del espacio fase. Los puntos fijos sostienen las además estructuras importantes del espacio fase, a partir de estas estructuras se pueden determinar propiedades topológicas del mapeo, como veremos en las siguientes secciones. Un punto  $(q_f, p_f)$  fijo del mapeo tiene la propiedad de que

$$
q_f = f(q_f, p_f),
$$
  

$$
p_f = g(q_f, p_f).
$$

#### *1 Antecedentes matem´aticos*

El desarrollo en serie de Taylor del mapeo alrededor de un punto fijo es

$$
q_{n+1} = q_f + \frac{\partial f(q_f, p_f)}{\partial q}(q_n - q_f) + \frac{\partial f(q_f, p_f)}{\partial p}(p_n - p_f) + O(2),
$$
  
\n
$$
p_{n+1} = p_f + \frac{\partial g(q_f, p_f)}{\partial q}(q_n - q_f) + \frac{\partial g(q_f, p_f)}{\partial p}(p_n - p_f) + O(2).
$$

La matriz Jacobiana del mapeo *J* es de coeficientes reales y de dimensión  $2 \times 2$ . Por lo tanto, sólo existen dos eigenvalores y ambos eigenvalores son reales o con parte imaginaria distinta de cero [11]. Los eigenvalores de la matriz Jacobiana están dados por

$$
\lambda_{\pm} = \frac{\text{Tr}(J) \pm \sqrt{\text{Tr}(J)^2 - 4\text{Det}(J)}}{2}.
$$

Dado que  $Det(J) = 1$ , los eigenvalores sólo son funciones de Tr(*J*). Por la forma del radicando de  $\lambda$ <sup> $+$ </sup> sólo hay cinco tipos de puntos fijos:

- 1. Tr( $J$ ) > 2  $\Rightarrow \lambda_{\pm}$  > 0; el punto fijo es **hiperbólico**.
- 2.  $-2 < \text{Tr}(J) < 2 \Rightarrow \lambda_{\pm} = e^{\pm i\delta} \in$ ; el punto fijo es **elíptico**.
- 3. Tr( $J$ )  $\langle -2 \Rightarrow \lambda_+ \leq 0$ ; el punto fijo es **inverso hiperbólico**.
- 4. Tr( $J$ ) =  $\pm 2 \Rightarrow \lambda_+ = \lambda_- = 1$ ; el punto fijo es **parabólico**.
- 5. Tr( $J$ ) =  $\pm 2 \Rightarrow \lambda_+ = \lambda_- = -1$ ; el punto fijo es **inverso parabólico**.

El teorema de Hartman–Grobman [12] establece que para una vecindad lo suficientemente pequeña alrededor de un punto fijo hiperbólico; la aproximación lineal del mapeo es topológicamente equivalente al mapeo. Es decir, alrededor del punto fijo hiperbólico, el espacio fase del mapeo se puede deformar de manera continua hasta hacerlo coincidir con el espacio fase de la aproximación lineal. Es posible extender este teorema para incluir también a los puntos elípticos de los sistemas Hamiltonianos. Por lo tanto, si conocemos los eigenvectores y eigenvalores de los puntos fijos del mapeo podemos tener una idea cualitativa de cómo es la dinámica del mapeo en una vecindad de sus puntos fijos.

#### **1.3. Variedades invariantes**

Consideremos un punto fijo hiperbólico  $A=(q_h, p_h)$  del mapeo. Sean  $\vec{v}$  un eigenvector de la matriz *J*,  $\lambda$  el eigenvalor de  $\vec{v}$ , y el punto  $(q, p)$  tal que el vector  $(p - p_h, q - q_h) = \vec{v}$ . En una vecindad del punto fijo se puede aproximar al mapeo por

$$
M(q, p) \cong (q_h, p_h) + J\vec{v} = (q_h, p_h) + \lambda \vec{v},
$$

Para la aproximación lineal los puntos cercanos a  $(q_h, p_h)$  que están en la dirección del eigenvector se mapean en la dirección del mismo eigenvector, este hecho esta asociado al **teorema de las variedades invariantes para puntos fijos**. Este teorema nos ´ asegura que por cada punto hiperbólico de un mapeo bidimensional pasan dos curvas suaves que son tangentes a los eigenvectores del punto hiperbólico  $[12]$  y son invariantes ante el mapeo. A estas curvas les llamamos **variedades invariantes**. Un conjunto *W* en el espacio fase es un **conjunto invariante ante el mapeo** si al aplicarle el mapeo *M* a un punto  $(q, p)$  ∈ *W* la imagen del punto es un elemento del conjunto invariante i.e.  $M(q, p) \in W$ . Las variedades invariantes de un punto hiperbólico A se definen como:

La variedad inestable  $W^u := \{(q, p)| \lim_{n \to -\infty} M^n(q, p) = \mathsf{A}, \}.$ 

La variedad estable  $W^s := \{(q, p)| \lim_{n \to \infty} M^n(q, p) = A\}.$ 

A partir de estos dos conjuntos se puede obtener mucha información de la dinámica del mapeo. En muchos sistemas las variedades estables e inestables se intersectan entre sí. Decimos que hay una **intersección homoclínica** cuando las variedades estable e inestable de un mismo punto fijo se intersectan transversalmente. Cuando las variedades de dos puntos fijos distintos se intersectan transversalmente decimos que hay una **intersecci´on heterocl´ınica**.

Un resultado de Smale  $[1,3]$  garantiza que si existe una intersección transversal entre una variedad estable y una inestable, entonces existe una infinidad numerable de cortes transversales entre las variedades. Al cortarse una infinidad de veces las variedades forman una maraña. En la figura 1.3 mostramos dos variedades de un punto hiperbólico que tienen una intersección homoclínica. A la estructura topológica formada por las variedades invariantes le llamamos **herradura de Smale**. Esta estructura fue encontrada por Poincar´e al analizar el problema de tres cuerpos. Respecto a las intesecciones entre las variedades invariantes, Poincaré escribió en [13]:

*"Cuando se intenta visualizar la figura formada por estas dos curvas y su infinidad de intersecciones ..., éstas forman una red, telaraña, un tejido infinitamente entrelazado; donde cada una de estas curvas no debe cortarse nuevamente a s´ı misma, . . . Uno queda tan asombrado con la complejidad de esta figura que no me atrevo a dibujar. Nada m´as sencillo nos da una idea de la complejidad del problema de tres cuerpos y en general de todos los problemas de din´amica."*

En la siguiente sección explicamos cómo se puede formar la herradura a partir del mapeo de Smale.

#### **1.4. Herraduras de Smale**

A partir del mapeo de Smale obtenemos la misma estructura topológica que la estructura formada por las variedades invariantes al cortarse transversalmente. En la siguiente subsección hablaremos de la herradura más simple de todas, que es la Smale binaria completa. En la subsección siguiente hablaremos de la herradura binaria incompleta; que es el tipo de herradura que estudiamos con más detalle en este trabajo.

#### *1 Antecedentes matem´aticos*

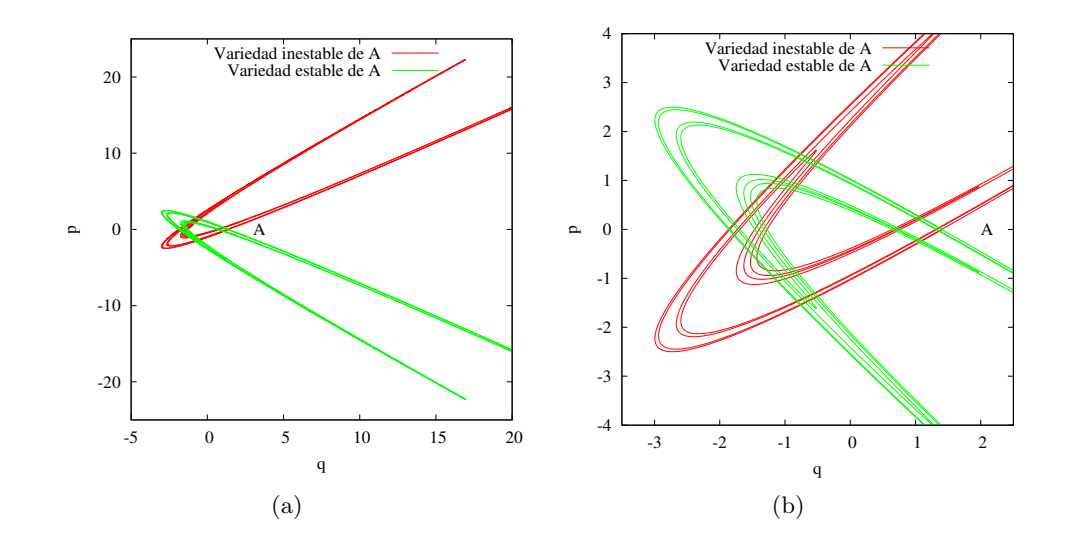

Figura 1.3: En la figura 1.3(a) los segmentos de la variedades del punto hiperbólico forman una mara˜na al cortarse transversalmente. Esta mara˜na formarma una herradura de Smale. En la figura  $1.3(b)$  una amplificación de la figura  $1.3(a)$  en la región donde se cortan.

#### **1.4.1. Herradura de Smale completa**

En la figura 1.4 se muestran los pasos para formar una **herradura binaria completa** a partir del mapeo de Smale. Consideremos el rectángulo del lado izquierdo en la figura 1.4. Este es el rectángulo fundamental de la herradura, denotemos lo por  $r$ . Las esquinas de *r* son los puntos a,b,c,d. El punto a es un punto fijo del mapeo de Smale. El rectángulo *r* está dividido en tres franjas horizontales, dos franjas de color amarillo y una franja de color rojo que separa a las dos franjas amarillas. El mapeo de Smale f es la composición de tres operaciones consecutivas sobre el área contenida inicialmente en *r*, las tres operaciones son:

- 1. Una contracción en la dirección del segmento ab en la dirección del punto fijo a. Todos los puntos del segmento ab se mapean dentro del mismo segmento y se acercan al punto fijo a.
- 2. Un estiramiento en la dirección del segmento ad en la dirección de d.
- 3. Un doblez por la mitad hacia la derecha. El doblez es tal que todos los puntos del segmento cd se mapean dentro del segmento ab y  $f(b)=d$ , ver figura 1.4.

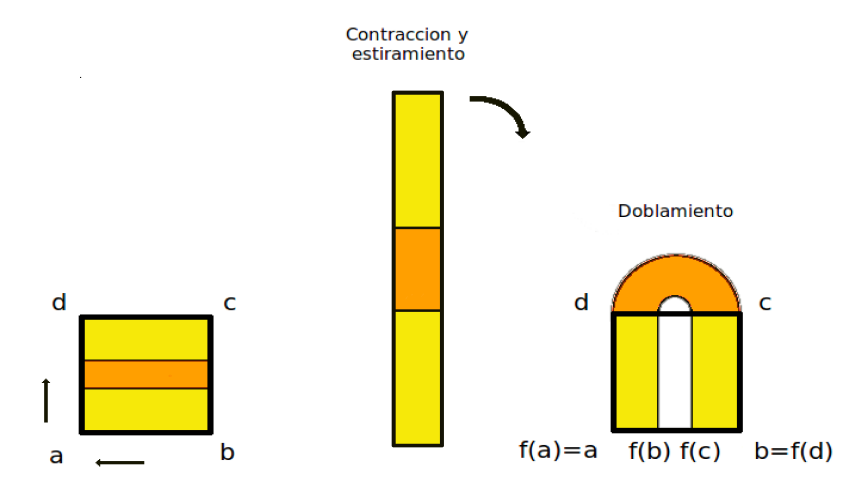

Figura 1.4: El mapeo de Smale forma una herradura binaria completa. El mapeo de Smale es la composición en una contracción, un estiramiento y un doblez del rectángulo r. Las esquinas de *r* son los puntos a,b,c,d.

Ahora veamos la relación que existe entre la herradura binaria obtenida a partir del mapeo de Smale y la herradura que se obtiene a partir de un mapeo analítico como el mapeo de Hénon  $(2.1)$ . En la figura 1.5 se muestra una herradura binaria completa formada por las variedades invariantes del punto hiperbólico A. La región fundamental  $R$  en la figura 1.5(a) es el área de color rojo y amarillo limitada por segmentos de las variedades invariantes de A. El rectángulo  $r$  en la parte izquierda de la figura 1.4 representa a la región fundamental *R*. Las esquinas de *r* son los puntos  $a, b, c, d$ , estos puntos representan a las esquinas A, B, C, D de *R*. El punto a es un punto fijo del mapeo de Smale; este punto representa al punto fijo hiperbólico A del mapeo de Hénon. Los segmentos ab y cd representan a los segmentos AB y CD de la variedad estable *W<sup>s</sup>* . Los segmentos ad y cb representan a los segmentos AD y CB de la variedad inestable *W<sup>u</sup>* .

Observemos que todas las esquinas de *r* se mapean al segmento ab; de la misma manera, las esquinas de *R* se mapean al segmento AB de la variedad inestable *W<sup>u</sup>* . El segmento ad se mapea en los segmentos ad, bc y al semiarco que une a d con c, así como los puntos del segmento AD se mapean en los segmentos AD, BC y al segmento de la variedad inestable *W<sup>u</sup>* que une al punto D con el punto C.

Consideremos a *r* en el lado izquierdo de la figura 1.4 y su imagen que está al lado derecho de la misma figura. Las franjas horizontales de color amarillo de la izquierda se mapean en las dos franjas verticales amarillas de la derecha. La región de color rojo entre las franjas horizontales amarillas se mapea fuera de *r* al aplicarle el mapeo. Esta imagen forma parte de un **lóbulo**. En general, un lóbulo es una región en el espacio fase cuya frontera está formada por sólo dos segmentos de las variedades invariantes; uno de los segmentos pertenece a una variedad estable y el otro a una variedad inestable. Una parte de la frontera de éste lóbulo es uno de los lados del rectángulo r, el segmento dc, y la otra parte representa a un segmento de la variedad inestable *W<sup>u</sup>* que une a los puntos

#### *1 Antecedentes matem´aticos*

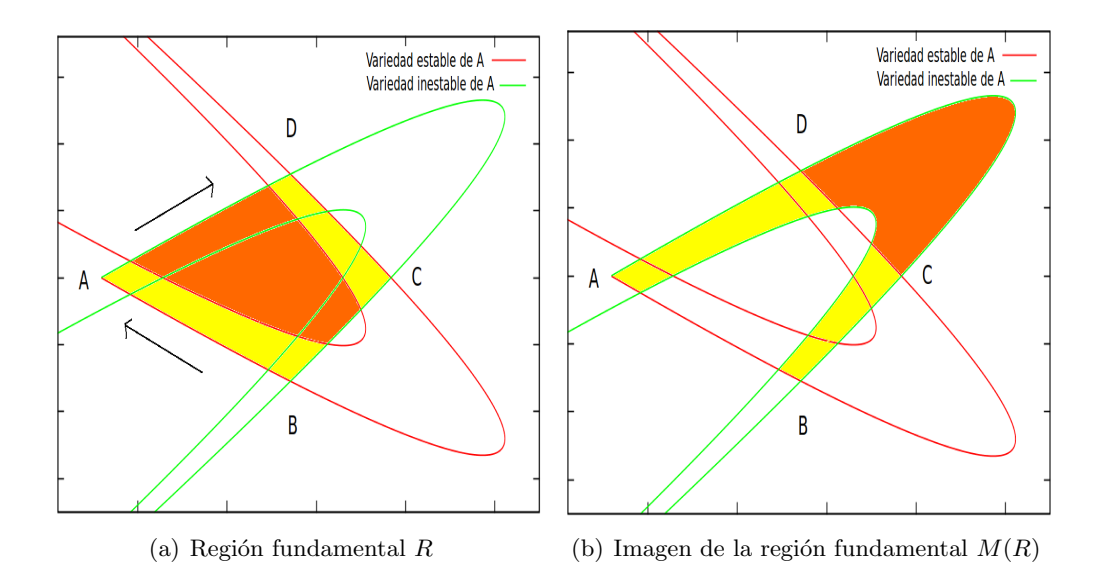

Figura 1.5: Una herradura binaria completa del mapeo de Hénon  $(2.1)$ . En la figura 1.5(a) la región fundamental R es el área de rojo y amarillo. Para el caso de la herradura binaria completa la región  $R$  esta dividida en tres partes. En la figura 1.5(b) la imagen de  $R$  al aplicarle el mapeo  $M$ . Al igual que en la figura 1.4 la región de color rojo es la que sale de R. El área de color rojo llega al lóbulo de escape. El lóbulo blanco que atraviesa a R es el **lóbulo de entrada**; éste lóbulo está formado por los puntos que entran a  $R$  en la primera iteración.

D y C. A este lóbulo lo llamamos **lóbulo de escape**.

El lóbulo blanco que aparece en *r* en el lado derecho de la figura 1.4 está formado por los puntos que entraron a *r* después de aplicar el mapeo, éste lóbulo blanco proviene de una regi´on adyacente al segmento ad fuera de *r*. A ´este l´obulo blanco le llamamos **l´obulo de entrada**. Decimos que una herradura es una **herradura completa** si el l´obulo de entrada divide en dos partes a *r*.

Consideremos la segunda aplicación del mapeo. Las regiones que permanecen dentro del rectángulo *r* después de dos aplicaciones del mapeo son las intersecciones de las franjas amarillas horizontales de la parte izquierda de la figura 1.4 con las franjas verticales de la parte derecha de la figura 1.4. Esta intersección está formada por cuatro rectángulos. Al aplicar el mapeo una infinidad de veces obtenemos que el conjunto de puntos que no sale del rectángulo *r* es el producto cartesiano entre dos conjuntos de Cantor. Este conjunto de puntos es invariante ante el mapeo. Un an´alisis detallado de la din´amica de las herraduras completas está en [14].

#### **1.4.2. Herraduras de Smale incompletas**

Un caso m´as interesante y complicado es la **herradura binaria incompleta**; en este caso el lóbulo de entrada está totalmente contenido en *r*, como se muestra en la figuras

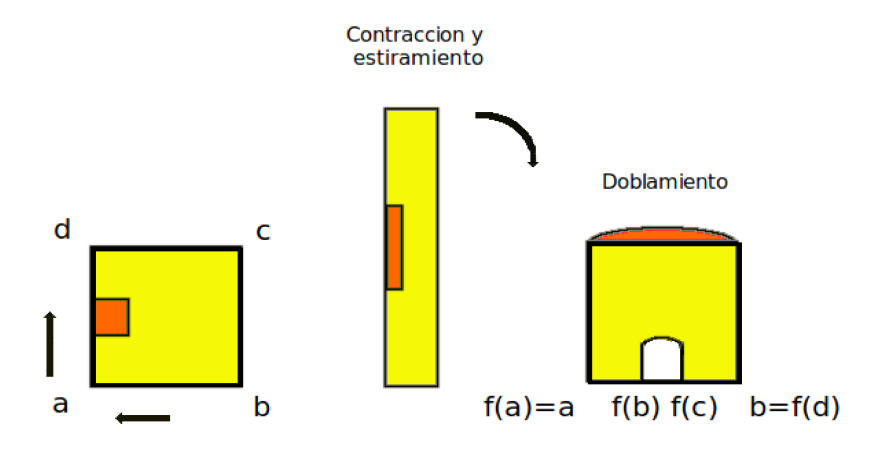

Figura 1.6: Mapeo de Smale. Herradura binaria incompleta

1.6 y 1.7. Denotemos por *Li*<sub>1</sub> al lóbulo de la variedad inestable formado por los puntos que entran a R; Li<sub>1</sub> está representado por la región blanca dentro de r en la figura 1.7. La parte m´as curvada y larga de la frontera de *Li*<sup>1</sup> es parte de la variedad estable de A. Al aplicarle el mapeo, esta parte de la variedad estable se acerca al punto fijo A y disminuye su longitud. El área de  $Li<sub>1</sub>$  es la misma que la de sus imágenes sucesivas debido a la conservación del área del mapeo, por lo que, la imagen de  $Li<sub>1</sub>$  el lóbulo  $Li<sub>2</sub>$ , es m´as alargado que *Li*1; vea figura 1.7(a). C´omo las im´agenes sucesivas de *Li*<sup>1</sup> no pueden intersectarse y el área de R es finita, entonces alguna de las imágenes sucesivas del lóbulo  $Li<sub>1</sub>$  corta a *R*. Denotemos  $Li<sub>n</sub>$  al primer lóbulo que no está totalmente contenido en *R*, este lóbulo divide a R en dos partes. Para una herradura incompleta los lóbulos de las variedades dentro de *R* se cortan de manera distinta que en el caso de la herradura completa por esta razón su estructura es más rica, ver figura  $1.7(a)$ . Por este hecho la dinámica de la herradura incompleta es más complicada que la dinámica de la herradura completa.

En este trabajo estudiamos dos tipos de mapeos bidimensionales: mapeos con herradura de Smale binarias incompletas y con herraduras de Smale ternarias incompletas. A diferencia de las herraduras binarias las herraduras ternarias tienen dos puntos fijos hiperbólicos. La variedad estable de un punto hiperbólico se corta con la variedad inestable del otro punto hiperbólico formando una infinidad de intersecciones heteroclínicas, ver la figura 1.7(b). La región fundamental *R* para la herradura ternaria está formada por los puntos  $A$ ,  $B$ ,  $C$ ,  $D$ <sup>3</sup>.

Para ambos tipos de herraduras las regiones atrapadas están dentro de la región fundamental *R*. Las regiones atrapadas están alrededor del punto fijo elíptico <sup>4</sup>. La frontera

 $3$ Para sistemas con más puntos fijos también es posible definir un región fundamental.

<sup>&</sup>lt;sup>4</sup>Supongamos que dentro del rectángulo *r* existe un punto fijo e en el centro y que el área de los puntos

#### *1 Antecedentes matem´aticos*

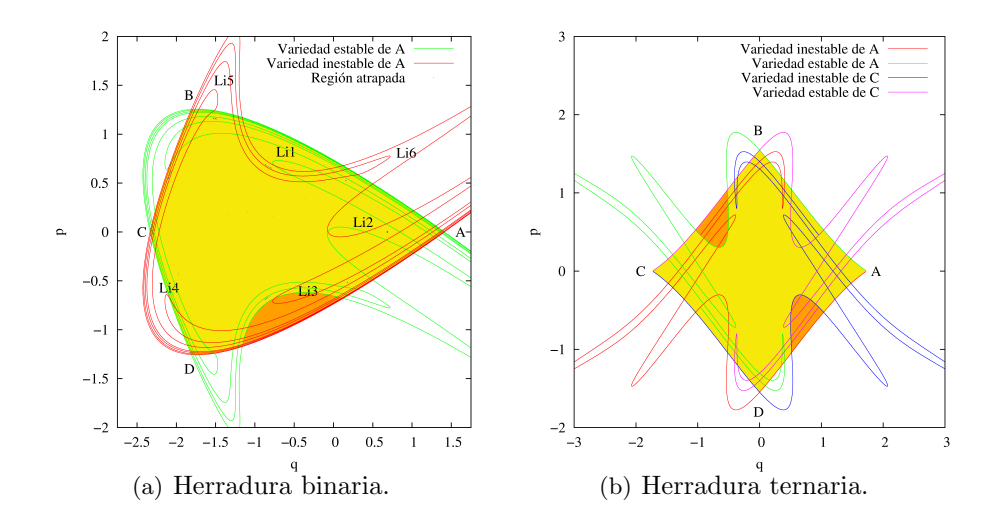

Figura 1.7: En la figura 1.7(a) tenemos una herradura binaria incompleta. En la figura 1.7(b) tenemos una herradura ternaria incompleta. El área en amarillo y naranja es la región fundamental  $R$ . Los puntos que determinan la región fundamental son  $A, B, C, D$ . La región naranja son los puntos de  $R$  que salen de  $R$  después de la primera iteración. Para la herradura binaria el lóbulo *Li<sub>4</sub>* de la variedad inestable es el lóbulo que divide en dos partes a *R*. En ambas figuras omitimos las regiones atrapadas para hacer más simple las figuras.

de las regiones atrapadas está ligada a la estructura de la herradura debido a que las variedades invariantes delimitan la frontera de las regiones atrapadas. Los cambios en la topología de la frontera de la región atrapada están ligados a cambios en la topología de la herradura.

#### **1.5. Par´ametro de desarrollo de la herradura**

Consideremos una familia paramétrica de mapeos que tiene herraduras binaria de Smale en su espacio fase. Al cambiar el valor de los parámetros de la familia, la topología de sus herraduras cambia. Estos cambios en la topología generan cambios en la dinámica de los puntos que escapan dentro de *R*. Por este motivo es importante caracterizar a las herraduras en base a su topología y de una manera independiente al valor de los parámetros del mapeo. Una manera sencilla de hacer una clasificación fue introducida en [5] por medio del parámetro de desarrollo de la herradura β. La idea básica es comparar a las herraduras incompletas con una herradura completa. Cuando la herradura formada por las dos variedades del punto hiperbólico es completa  $\beta = 1$ ; en cambio, cuando las variedades estable e inestable de un punto hiperbólico coinciden no existe herradura,

que salen de *r*, el área de color rojo, es pequeña comparada con el área de *r*. Los puntos muy cercanos a e se mapean muy cerca de e y además rotan alrededor de e en la dirección del doblez al aplicarles el mapeo. Estas dos propiedades del punto e son propiedades de un punto elíptico.

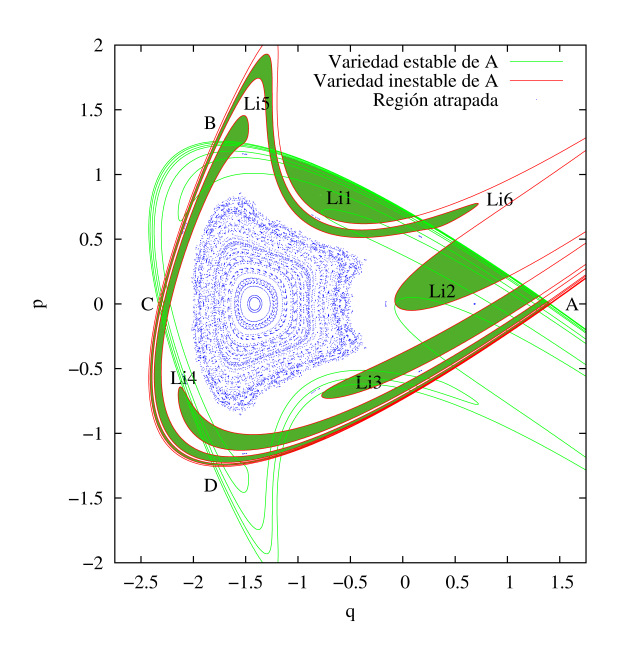

Figura 1.8: En esta figura la punta del lóbulo *Le*<sub>3</sub> de la variedad estable contiene a la punta del lóbulo  $Li<sub>1</sub>$  de la variedad inestable, por lo que el paramétro de desarrollo de la herradura es  $\beta = \frac{1}{2^3}$ .

para este caso *β* = 0. Consideremos una herradura incompletas para este caso *β ∈*  $(0,1)$ . Por simplicidad consideremos una herradura binaria simétrica con respecto al eje horizontal. Para las herraduras completas el lóbulo  $Li<sub>1</sub>$  de la variedad inestable atraviesa por completo a *R*, ver figuras 1.3(a) y 1.5; en cambio, para las herraduras incompletas  $Li<sub>1</sub>$  está totalmente contenido en R pero tiene una posición definida dentro de R determinada por su posición con respecto a los lóbulos de variedad estable; ver figura 1.8. El conjunto de todas las intersecciónes de los lóbulos de la variedad estable con *R* forman una partición<sup>5</sup> de la región que escapa de *R*. Esta partición determina la posición del lóbulo  $Li<sub>1</sub>$  de la variedad estable.

Consideremos una herradura incompleta para la cual sea sencillo calcular *β*. En la figura 1.8 se muestra una herradura binaria simétrica respecto al eje horizontal. Al ser simétrica la herradura, los lóbulos de ambas variedades también son simétricos, en la figura  $1.7(a)$  omitimos las etiquetas de los lóbulos de la variedad estable para hacer la figura más clara. La punta del lóbulo  $Li<sub>1</sub>$  de la variedad inestable está totalmente contenida en el lóbulo  $Le_3$  de la variedad estable. Para este caso el parámetro de desarrollo de la herradura  $\beta = \frac{1}{2^3}$  $\frac{1}{2^3}$ . De manera un poco más general, si la punta del lóbulo  $Li_1$  de la variedad inestable está totalmente contenida en el lóbulo  $Le_k$  de la variedad estable entonces  $\beta = \frac{1}{2^k}$  $\frac{1}{2^k}$ . Es posible calcular *β* para casos más generales [15]; para este trabajo el ejemplo anterior es suficiente.

<sup>&</sup>lt;sup>5</sup>Una familia de subconjuntos  $\{U_i, i \in I\}$  de U es una partición de U si  $U_i \neq \emptyset$ ,  $\bigcup_{i \in I} U_i = U$  y si  $U_i \bigcap U_j \neq \emptyset \Rightarrow U_i = U_j.$ 

#### **1.6.** Sistemas integrables y teoría KAM

La dinámica de las áreas atrapadas dentro de R que giran alrededor del punto elíptico de un mapeo bidimensional que preserva áreas se puede entender con la **teoría KAM** desarrollada por Kolmogorov, Arnold y Moser [3,4,12]. Ésta es una teoría de perturbaciones de sistemas integrables. A continuación explicamos qué es un sistema Hamiltoniano integrable.

Consideremos un sistema Hamiltoniano de *n* grados de libertad, acotado e independiente del tiempo. Además, supongamos que el sistema tiene *n* constantes  $I_1, I_2, \ldots, I_n$ de movimiento tales que los paréntesis de Poisson entre todas estas constantes son cero, i.e.

$$
\{I_i, I_j\} = \sum_{k=1}^n \frac{\partial I_i}{\partial q_k} \frac{\partial I_j}{\partial p_k} - \frac{\partial I_j}{\partial q_k} \frac{\partial I_i}{\partial p_k} = 0, \quad \forall i, j.
$$

Estas constantes de movimiento restringen la topología de las soluciones en el espacio fase: la superficie definidas por las constantes de movimiento  $I_i(q_1, \ldots, q_n, p_1, \ldots, p_n)$  $k_i$  es un toro *n*-dimensional, para cada valor de las constantes  $k_i$  se tiene un toro distinto. Todos estos toros están anidados, ver figura 1.9(a). Esta es la esencia del teorema de Arnold–Liouville  $[1,3,4]$ , una versión para mapeo que preservan áreas se encuentra en  $[3,$ 14. Esta estructura geométrica se ve reflejada en que existe una transformación canónica de coordenadas  $(q_1, \ldots, q_n, p_1, \ldots, p_n) \mapsto (\theta_1, \ldots, \theta_n, I_1, \ldots, I_n)$  tal que la nueva función Hamiltonia *H*<sup>0</sup> tiene la forma

$$
H_0=H_0(I_1,\ldots,I_n).
$$

Las ecuaciones de evolución del sistema son

$$
\frac{dI_i}{dt} = \frac{\partial K(I_1, \dots, I_n)}{\partial \theta_i} = 0, \qquad \frac{d\theta_i}{dt} = -\frac{\partial K(I_1, \dots, I_n)}{\partial I_i},
$$

y por lo tanto sus soluciones tienen una forma muy simple:

$$
I_i(t) = I_i(0), \qquad \theta_i(t) = \theta_i(0) + \omega_i t,
$$

donde  $\omega_i$  son las frecuencias características del sistema.

Una pregunta interesante es qué pasa cuando a un sistema Hamiltoniano integrable se le agrega una pequeña perturbación que lo vuelva no integrable pero que todavía siga siendo Hamiltoniano. ¿Qué le pasa a toda la estructura tan ordenada de los toros en el espacio fase? Poincaré y Birkhoff encontraron que todos los toros con frecuencias conmensurables se rompían al perturbar el sistema y que a partir de estos toros rotos se formaban cadenas de puntos periódicos  $[1]$ . Típicamente, estas cadenas están formadas por un número par de puntos periódicos y las cadenas alternan puntos periódicos estables e inestables; ver la figura 1.9(b). Pero no se sabía qué pasaba con los toros de frecuencias inconmensurables. Para resolver este problema, Kolmogorov, Arnold y Moser desarrollaron técnicas de convergencia muy rápidas especiales para tratar este problema. Al conjunto de resultados basados en sus técnicas de convergencia muy rápida se le denomina teoría KAM.

Sea *H* la función Hamiltoniana del sistema perturbado y supongamos que tiene la forma

$$
H = H_0(I_1,\ldots,I_n) + \epsilon H_1(\theta_1,\ldots,\theta_n,I_1,\ldots,I_n),
$$

donde  $\epsilon$  es un número pequeño,  $H_0$  es la función Hamiltoniana de un sistema integrable acotado y no degenerada, i.e.

$$
\left|\frac{\partial^2 H}{\partial I_n \partial I_m}\right| \neq 0,
$$

 $H_1$  es la función que representan a la perturbación, y *H* es lo suficientemente diferenciable. El mensaje general de la teoría KAM es que para pequeñas perturbaciones de un sistema integrable la medida de los toros invariantes cuasiperiódicos es positiva en el espacio fase [16], y además la medida de los toros invariantes tiende a cero para algún valor crítico de  $\epsilon > 0$ . Para  $\epsilon$  entre cero y el valor crítico se forma un sistema de toros anidados e intersticios; los toros están formados por trayectorias cuasiperiódicas y los intersticios están formados por lo que queda de los toros al romperse.

Una versíon del teorema de KAM para mapeos que preservan áreas se encuentra en [14]; y más detalles sobre mapeos bidimensionales se encuentran en [3]. En el caso de los mapeos bidimensionales que preservan áreas, los toros están formados por curvas cerradas invariantes ante el mapeo o ante el mapeo compuesto consigo mismo *n* veces. Las curvas cerradas invariantes forman familias concéntricas a un punto periódico del mapeo. Entre las curvas cerradas aparecen los intersticios caóticos llamados mares de caos.

Consideremos una curva cerrada invariante concéntrica a un punto fijo del mapeo. La región encerrada por esta curva cerrada invariante también es invariante. La frontera de un conjunto compacto al aplicarle un mapeo continuo es la frontera de su imagen. Como la frontera de la región encerrada por la curva cerrada invariante no cambia al aplicarle el mapeo, entonces la imagen de la región encerrada es ella misma. Para las regiones encerradas por las curva cerradas invariantes concéntricas a un punto de período *n* pasa algo an´alogo; estas regiones son invariantes ante *n* aplicaciones del mapeo. Este es un ´ hecho fundamental para el desarrollo de nuestro trabajo porque nos asegura que el área encerrada por una curva cerrada invariante también es invariante.

#### *1 Antecedentes matem´aticos*

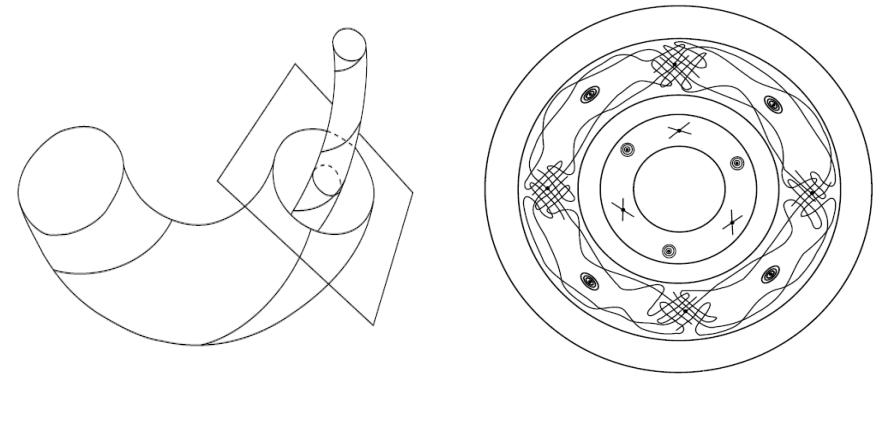

(a) Sistema integrable. (b) Sistema perturbado.

Figura 1.9: En 1.9(a) tenemos un esquema de la estructura de la foliación por toros del espacio fase de un sistema integrable. Las trayectorias con las mismas integrales de movimiento forman una superficie, el conjunto de todas estas superficies forman una estructura muy ordenada como las capas de una cebolla. En 1.9(b) tenemos un esquema de las estructuras que aparecen al perderse la integrabilidad. Entre los toros que se rompen aparecen cadenas de puntos periódicos. La cadena está formada por puntos periódicos estables que se alternan con puntos periódicos inestables. Esta estructura es fractal, alrededor de cada punto estable hay más cadenas de puntos periódicos. Figuras tomadas de [1] y [4].

En este capítulo estudiamos el áreas de las regiones atrapadas en el espacio fase de algunas familias paramétricas de mapeos que preservan áreas. Las familias de mapeos que estudiamos forman sólo una herradura binaria o ternaria. En especial calculamos numericámente la dependencia del área atrapada dentro de la región fundamental R en función de la fase del eigenvalor elíptico del punto fijo dentro de la herradura δ. Las familias de mapeos que estudiamos no tienen más puntos fijos elípticos fuera R por lo que no hay más regiones atrapadas fuera de *R* [7]. En [6] encontraron que el área de las regiones atrapadas de un mapeo de Poincaré tiene mínimos muy considerables alrededor de  $\frac{\delta}{2\pi} = \frac{1}{j}$  $\frac{1}{j}$ , donde *j* ∈ 2, 3, 4, 5, 6. En estos valores de  $\frac{\delta}{2π}$  son especiales porque se cumple la condición de resonancia de estabilidad [3]. Utilizamos a  $\frac{\delta}{2\pi}$  como parámetro para poder comparar los resultados de los mapeos que estudiamos. Una razón importante para considerar este parámetro es hecho es que dos mapeos continuos con el mismo valor de  $\frac{\delta}{2\pi}$  tienen espacios fase muy parecidos en una vecindad del punto fijo elíptico.

#### **2.1. Familias param´etricas de mapeos que estudiamos**

En este trabajo consideramos cinco familias uniparam´etricas de mapeos y dos familias biparamétricas. Las familias de mapeos que estudiamos son:

$$
x_{n+1} = \frac{\alpha}{\sqrt{2}} (1 - x_n^2) + 2x_n + y_n,
$$
  
\n
$$
y_{n+1} = -x_n.
$$
\n(2.1)

$$
q_{n+1} = q_n + p_n,
$$
  
\n
$$
p_{n+1} = p_n + e^{-q_{n+1}}(q_{n+1}^2 - \alpha).
$$
\n(2.2)

$$
q_{n+1} = q_n + p_n,
$$
  
\n
$$
p_{n+1} = p_n + e^{-q_{n+1}} q_{n+1} (q_{n+1}^2 - \alpha).
$$
\n(2.3)

$$
q_{n+1} = q_n + p_n,
$$
  
\n
$$
p_{n+1} = p_n + e^{-q_{n+1}^2} q_{n+1} (q_{n+1}^2 - \alpha).
$$
\n(2.4)

$$
q_{n+1} = q_n + p_n,
$$
  
\n
$$
p_{n+1} = p_n + q_{n+1}(q_{n+1}^2 - \alpha).
$$
\n(2.5)

15

$$
x_{n+1} = y_n \pm x_n^3 + kx_n + l,
$$
  
\n
$$
y_{n+1} = -x_n.
$$
\n(2.6)

donde el par´ametro *α* caracteriza a cada elemento de una familia uniparam´etrica y los parámetros  $l \, y \, k$  caracterizan a los elementos de las familias biparamétricas.

La familia (2.1) es la familia de mapeos de Hénon. Todo mapeo cuadrático invertible que preserve el ´area se puede reducir a esta forma. Esta familia de mapeos tiene dos puntos fijos, uno elíptico y otro hiperbólico. Las variedades del punto hiperbólico del mapeo de Hénon forman una herradura binaria. Un análisis detallado de las propiedades de este mapeo se encuentran en [7].

La familia  $(2.2)$  tiene una herradura binaria y tiene la forma típica de las que se usan para el problema de dispersión caótica [5].

Los mapeos de la familias  $(2.4)$  y  $(2.5)$  tienen tres puntos fijos, dos hiperbólicos y un elíptico. Las variedades de los dos puntos hiperbólicos se cruzan entre sí formando una herradura ternaria. La familia  $(2.5)$  tiene una forma muy parecida a la de  $(2.5)$ ; la única diferencia es una exponencial en  $p_{n+1}$ . Con estos dos ejemplos veremos las diferencias debidas a las no linealidades.

Los mapeos de la familia  $(2.3)$  tienen tres puntos fijos, dos hiperbólicos y uno elíptico. Las variedades de uno de sus puntos hiperbólicos forman una herradura binaria. Las variedades del otro punto hiperbólico rodean a la herradura binaria pero no tienen ninguna intersección homoclínica ni heteroclínica. Aproximadamente en el intervalo  $[0.14, 0.204]$ de  $\frac{\delta}{2\pi}$  se forma una herradura binaria con orientación inversa, en los demás valores de *δ*  $\frac{\partial}{\partial \pi}$  la orientación es normal, ver figura 2.1. Para las herraduras simétricas la orientación de la herradura la podemos definir en términos de un ángulo entre las variedades. Consideremos la intersección entre las variedades del punto hiperbólico del punto fijo A en el punto C. El ´angulo entre las variedades es el a´ngulo entre el segmento de la variedad inestable que sale de C y el segmento la variedad estable que entra a C. Si el ángulo entre las variedades es mayor a 180<sup>°</sup> entonces la herradura tiene **orientación** normal<sup>1</sup>, ver 2.1(a). Si el ángulo es menor a 180<sup>°</sup>entonces la orientación la herradura tiene **orientación inversa**, ver  $2.1(b)$ .

Las variedades invariantes se deforman continuamente al cambiar el valor del parámetro de la familia de mapeos. Al cambiar de una orientación normal de una herradura a una orientación inversa se produce un bifurcación global. En el caso de la familia 2.3 las variedades invariantes forman otro conjunto de lóbulos para dar el cambio de orientación; ver figura 2.2. Justo cuando el ángulo entre las variedades en C es igual a 180<sup>°</sup>, alrededor de  $\frac{\delta}{2\pi} = 0.204$ , las variedades tienen una tangencia homoclínica. Para valores un poco mayores de  $\frac{\delta}{2\pi}$  aparece un nuevo conjunto de lóbulos pequeños entre los lóbulos que ya existían. Al aumentar  $\frac{\delta}{2\pi}$  el área de estos nuevos lóbulos aumenta y el área de los otros lóbulos disminuye hasta que desaparecen. Justo cuando desaparecen estos lóbulos se forma nuevamente una tangencia homoclínica en los puntos B y D, esto sucede alrededor de  $\frac{\delta}{2\pi} = 0.208$ . Aproximadamente en  $\frac{\delta}{2\pi} = 0.14$  pasa algo análogo pero al aumentar

 $1$ Las herraduras binarias simétricas construidas con el mapeo de Smale mostrado en el capíulo anterior son herraduras con orientación normal.

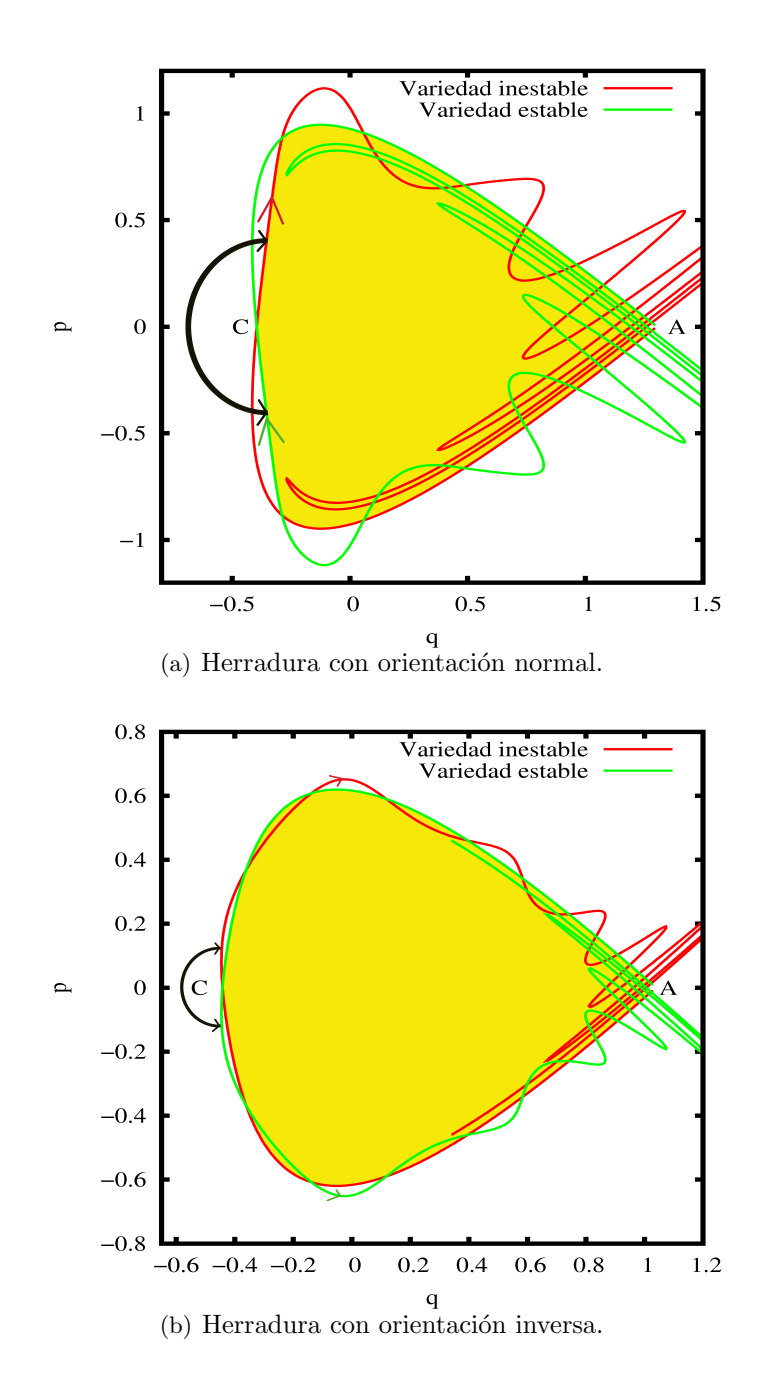

Figura 2.1: El ángulo entre variedades de A en el punto C es el angulo entre el segmento de la variedad inestable que sale C y el segmento de la variedad estable que entra a C. En 2.1(a) el ángulo entre las variedades en C es mayor a 180<sup>°</sup>, las variedades forman una herradura que tiene orientación normal. En  $2.1(b)$  el ángulo entre las variedades en C es mayor a 180<sup>°</sup>, las variedades forman una herradura que tiene orientación inversa. El área amarilla es la región fundamental para ambos tipos de herradura.

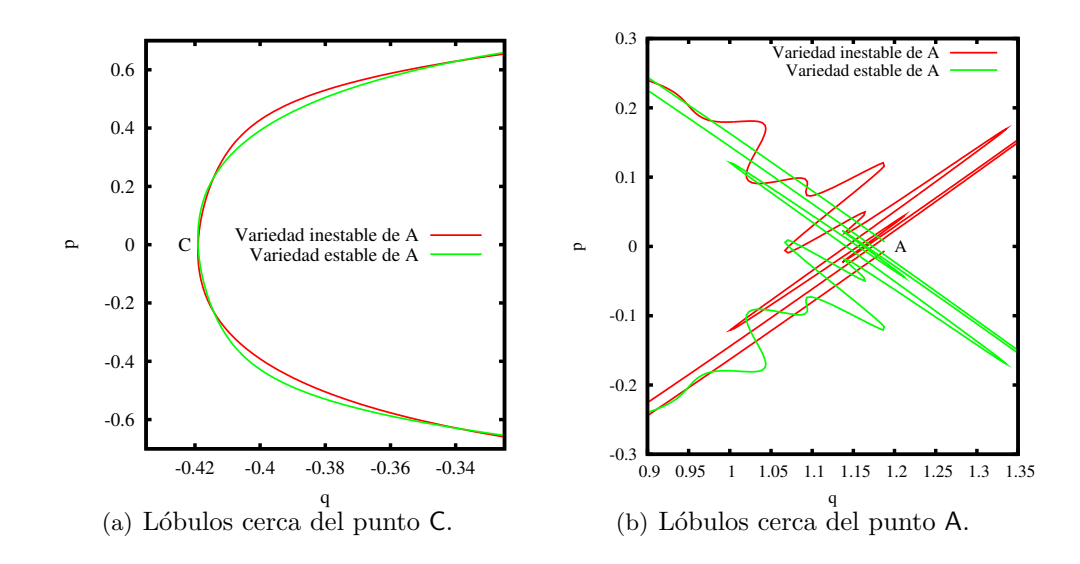

Figura 2.2: Herradura binaria formada con lóbulos de distinto tamaño. En 2.2(a) en el punto  $C$ , aparecen dos lóbulos pequeños. En 2.2(b) mostramos los lóbulos cerca del punto hiperbólico A, apreciamos como los lóbulos grandes se intercalan con los pequeños.

*δ*  $\frac{\partial}{\partial \pi}$  la bifuración global es de una herradura con orientación normal a una herradura con orientación inversa.

Otra característica importante que distingue a la familia  $(2.3)$  de las demás familias uniparamétricas es que el periódo promedio de la capa de dispersión  $\tau$  en función de  $\frac{\delta}{2\pi}$ aumenta cerca de donde se da la bifurcación global entre las variedades, alrededor de  $\frac{\delta}{2\pi}$  = 0.204, ver figura 2.3. Para las demás familias uniparamétricas *τ* no tiene ningún aumento considerable. Esto nos indica que los campos vectoriales asociados a los mapeos de la familia (2.3) giran menos que los campos vectoriales asociados a las familias (2.1) y (2.2) en la parte de *R* que escapa aun teniendo el mismo valor de  $\frac{\delta}{2\pi}$ .

Para el valor del parámetro  $\alpha = 0$  los mapeos de todas las familias uniparamétricas tienen sólo un punto fijo parabólico, este punto se bifurca para  $\alpha > 0$ , ver figura 2.4. En 2.4(a) vemos el tipo de bifurcación para las familias  $(2.1)$ ,  $(2.2)$ . En 2.4(b) vemos la bifurcación para las familias (2.4), (2.3). Si  $\alpha > 0$ , entonces existen más puntos fijos; conforme el parámetro  $\alpha$  crece, los puntos fijos se alejan entre sí.

Las dos familias definidas por  $(2.6)$  son la generalización cúbica del mapeo Hénon que preserva áreas. Los mapeos de Hénon generalizados tienen la forma

$$
x_{n+1} = y_n + p_d(x_n),
$$
  

$$
y_{n+1} = -by_n,
$$

donde  $p_d$  es un polinomio de la forma  $p_d(x) = \pm x^d + O(x^{d-2})$  y *b* es una constante. Los mapeos del grupo afín son de la forma

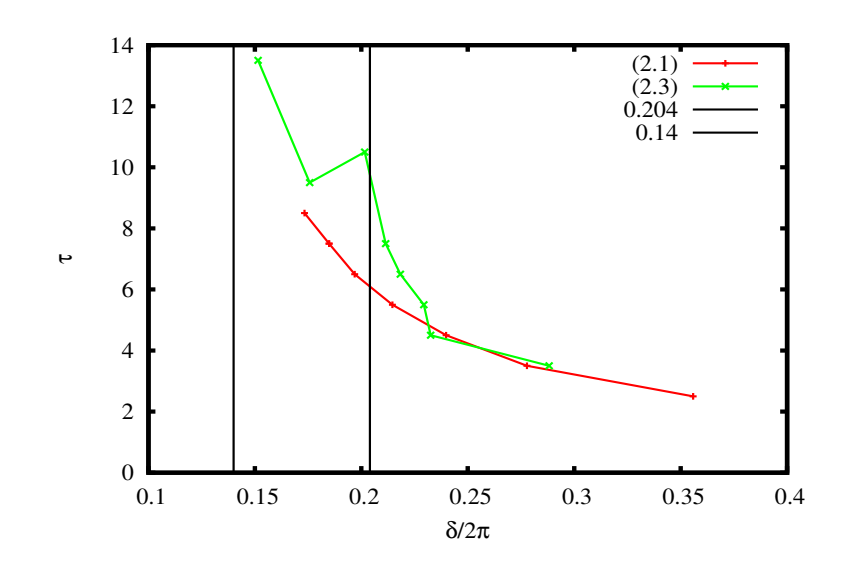

Figura 2.3: Período promedio de la capa de dispersión  $\tau$  vs.  $\frac{\delta}{2\pi}$ . Para la familia de mapeos de Hénon 2.1 no hay aumento apreciables mientras que para la familia 2.3 hay un incremento importante al acercarse al valor de la bifurcación global de las variedades de A

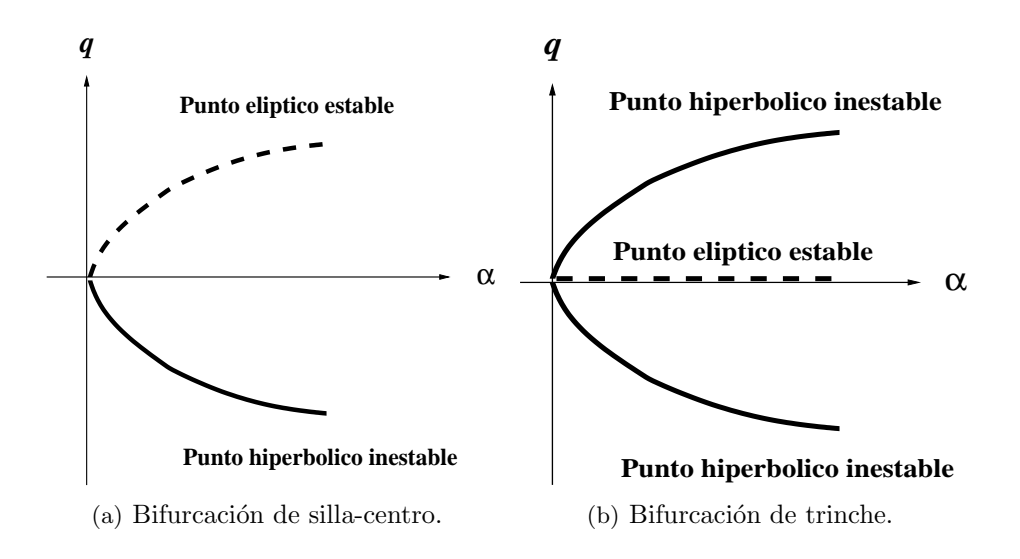

Figura 2.4: Bifurcaciones locales de los mapeos uniparamétricos que estudiamos.

$$
x_{n+1} = \rho x_n + \sigma y_n + \zeta,
$$
  

$$
y_{n+1} = \tau x_n + \upsilon y_n + \eta,
$$

donde el valor de las constantes *ρ, σ, τ* y *υ* son tales que estos mapeos son invertibles. La dinámica de los mapeos del grupo afín es muy sencilla y preserva la topología de los conjuntos en el espacio fase. Todo mapeo cúbico invertible lo podemos descomponer en *A−*<sup>1</sup> *◦ C ◦ A* donde *A* es un elemento de grupo af´ın y *C* es el mapeo c´ubico de Hénon [17]. Por lo tanto la dinámica de cualquier mapeo cúbico invertible sólo depende de los parámetros del mapeo cúbico de Hénon.

Para que el mapeo de Hénon conserve áreas, su Jacobiano *b* tiene que valer uno. Existen dos familias biparamétricas de mapeos cúbicos de Hénon; denotemos por  $C_+$  a la familia de los mapeos con el signo positivo y a *C<sup>−</sup>* a la familia de los mapeos con signo negativo. Los puntos fijos de estos mapeos son las soluciones de la ecuación cúbica  $g(x) = \pm x^3 + (l-2)x + k = 0$ , sólo existen uno o tres puntos fijos reales y todos los puntos fijos están sobre la recta  $y = -x$ . Cuando  $k = 0$ , un punto fijo está en el origen y los otros dos puntos fijos son simétricos. Si  $k = 0$  para la familia  $C_+$  la herradura es ternaria y simétrica con respecto a  $y = x$  y  $y = -x$ ; al aumentar k la herradura ternaria se deforma y se pierde la simetría respecto a la recta  $y = x$ . Después de esto al seguir aumentando *k* se rompe la herradura ternaria y en su lugar se forma una herradura binaria. La estructura de las variedades es muy parecida a la de la familia (2.3), en algunas regiones del espacio de parámetros la herradura binaria tiene orientación normal y en otras inversa. En [17] hay un análisis detallado de las bifurcaciones de los puntos fijos de  $C_{+}$ , en ese trabajo calcularon las curvas en el espacio de parámetros donde ocurren las bifurcaciones de los puntos fijos. En la figura 2.5 se muestran las regiones donde aparecen las bifurcaciones en el espacio de parámetros.

Al cambiar *k* por −*k*, la estructura topológica del espacio fase es equivalente. Por este motivo basta considerar sólo la región donde  $k \geq 0$ .

Para todas las familias de mapeos que estudiamos existen valores críticos de los parámetros para los cuales el punto fijo elíptico se transforma en inverso hiperbólico. Para valores de los parámetros donde existe un punto fijo elíptico, los mapeos tienen curvas cerradas invariantes. Para los valores donde el punto fijo elíptico se vuelve inverso hiperbólico, siguen existiendo curvas cerradas invariantes. En este trabajo elegimos los intervalos de los parámetros en los que el punto fijo dentro de la herradura es elíptico i.e.  $\frac{\delta}{2\pi} \in (0, 1/2)$ .

A partir de estas familias de mapeos podemos construir otras familias con din´amicas equivalentes con la cualidad de que sus herraduras son simétricas respecto al eje horizontal. Para hacer los cálculos numéricos utilizamos estas versiones simétricas porque es más fácil implementar los algoritmos de cálculo y las figuras. Es sencillo obtener las versiones simétricas de todas las familias que consideramos. Las herraduras de las familias (2.1) y (2.6) son simétricas respecto a la recta  $y = -x$ , para obtener la versión simétrica sólo hay que rotar 45<sup>°</sup> el espacio fase. Para simetrizar las herraduras de las demás familias  $(2.2)-(2.5)$  sólo hay que aplicar una serie de transformaciónes canónicas

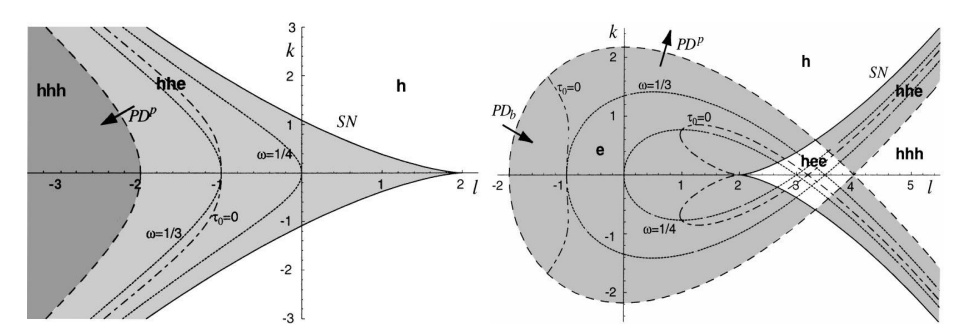

(a) Bifurcaciones de los puntos fijos del (b) Bifurcaciones de los puntos fijos del mapeo  $C_+$ . mapeo *C−*.

Figura 2.5: Bifurcaciones para los puntos fijos de las familias de mapeos cúbicos de Hénon que preservan ´areas*C*<sup>+</sup> y *C−*. Los puntos fijos son denotados por **e** para los puntos elípticos y *h* para los hiperbólicos. Estos diagramas de bifurcación fueron tomados de [17].

tales que el mapeo queda de la forma

$$
Q_{n+1} = Q_n + P_n + \frac{1}{2}f(Q_n + P_n),
$$
  

$$
P_{n+1} = P_n + \frac{1}{2}f(Q_n + P_n),
$$

donde  $f$  es la función que aparece al lado derecho de  $p_n$  en los mapeos, ver [18].

#### 2.2. Algoritmo para el cálculo del área de la región atrapada

En esta sección describimos el algoritmo que desarrollamos para calcular el área de las regiónes atrapadas. Nuestro algoritmo está basado en tres propiedades de los mapeos que estudiamos:

- Consideremos la sucesión de puntos formada por las iteraciones sucesivas de un punto en el espacio fase. Para cualquier punto fuera de las regiones atrapadas la sucesión tiende a infinito.
- La región fundamental *R* contiene a todas las regiones atrapadas.
- Si la iteración de un punto dentro de  $R$  sale de  $R$  entonces ninguna iteración posterior puede entrar a *R*.

Estas propiedades están asociadas al hecho de que en el espacio fase de los mapeo que estudiamos sólo hay una herradura, y dentro de la herradura está el único punto fijo elíptico del mapeo. Fuera de la herraduras no hay más puntos fijos elípticos que soporten a más áreas atrapadas [7].

Tomando en cuenta estas propiedades, para determinar si un punto dentro de *R* escapa basta con que sepamos si alguna de sus iteraciones sale de *R* o de cualquier otro conjunto acotado que contenga a *R*. Con esta idea es sencillo construir un algoritmo para estimar el área atrapada.

#### **2.2.1.** Algoritmo para encontrar la región fundamental  $R$

Todas las regiones atrapadas están contenidas en la región fundamental R y las fronteras de *R* son segmentos de las variedades. Por este motivo es conveniente que calculemos numéricamente una aproximación a las variedades invariantes. Una manera sencilla de construir numéricamente una aproximación a la variedad es por segmentos. Para construir el primer segmento de la aproximación a la variedad inestable<sup>2</sup> tomamos un punto  $X$  sobre la recta que pasa por el punto hiperbólico  $\mathsf A$  y es paralela al eigenvector de  $\mathsf A$ ; la variedad inestable es tangente a este eigenvector. El punto *X* es el extremo inicial del primer segmento. Entre más cerca esté X de A, mejor será la aproximación a la variedad. El extremo final del segmento lo colocamos la punta del vector  $\vec{Y}_j = \lambda(\vec{X} - \vec{A}) + \vec{A}$ , donde  $\vec{A}$  es el vector que une al origen con punto fijo A,  $\vec{X}$  es el vector que une al origen con  $X \times X$  es el eigenvalor de A asociado a la variedad inestable. Muy cerca del punto fijo *A* es válido aproximar  $M(X)$  con  $\vec{Y}_j$ . La distribución de puntos con la que llenamos el primer segmento tiene la forma

$$
\vec{Y}_i = \vec{A} + \exp[(\ln(\lambda)\frac{i}{j})](\vec{X} - \vec{A}),
$$

donde *j* es el número de puntos en el que dividimos al segmento e  $i = 0, 1, \ldots, j$ . Distribuimos los puntos de esta forma para compensar el crecimiento exponencial de la longitud de las iteraciones del primer segmento de variedad. De esta manera, el segmento de variedad que construimos tiene suficientes puntos por unidad de longitud para poder trazar la variedad sin perder detalles de su estructura.

El segundo segmento de la variedad lo construimos aplicando el mapeo a los puntos del primer segmento. Los puntos del siguiente segmento los obtenemos aplicando el mapeo a los puntos del segmento anterior. De esta forma el extremo final de un segmento es casi el inicial del extremo siguiente y evitamos huecos.

En este trabajo desarrollamos un algoritmo para encontrar la región fundamental de cada tipo de herradura que estudiamos.

Para la herradura binaria con orientación normal simétrica respecto al eje *q* los puntos fijos el punto  $\mathsf C$  están sobre el eje de simetría; ver la figura 2.1(a). Primero construimos un segmento de la variedad inestable hasta que se hayan pasado dos mínimos con respecto a *p*. De esta manera garantizamos que en este segmento están contenidos los puntos C y B. Para construir la variedad estable sólo reflejamos la variedad inestable respecto al eje *q*. En el punto C las variedades se intersectan sobre el eje *q*. Para encontrar el punto  $B$ , recorremos la variedad inestable a partir del punto  $C$  en la misma dirección en la que

<sup>&</sup>lt;sup>2</sup>La construcción de la aproximación de la variedad estable es análoga, utilizando el mapeo inverso *M*<sup>−1</sup> en vez de *M*.

construimos esta variedad hasta cortar con la variedad estable. Este corte es el punto B. El punto D es el simétrico del punto B con respecto al eje *q*.

En el caso de la herradura binara con orientación inversa, la región fundamental está formada por sólo dos segmentos de la variedades invariantes; ver la figura  $2.1(b)$ . Por este motivo el algoritmo para encontrar R es más simple que en el caso normal. La frontera de la región fundamental está formada por los segmentos de la variedades que unen al punto hiperbólico con el punto C.

Para las herraduras ternarias construimos la variedad estable de un punto hiperbólico y la variedad inestable del otro punto hiperbólico. Construimos las variedades hasta encontrar el primer máximo o mínimo respecto a *p*. Después buscamos los cortes entre estos dos segmentos de las variedades; estos cortes son los puntos B y D, como muestra la figura 1.7.

Una vez que obtenemos los puntos A, B, C y D, interpolamos los segmentos que forman las fronteras de la región fundamental *R*. Construimos el rectángulo más pequeño de ejes paralelos a los eje *p* y *q* que contenga a *R* y colocamos condiciones iniciales al azar uniformemente distribuidas dentro de ese rectángulo. Seleccionamos sólo las condiciones iniciales dentro de *R* utilizando las interpolaciones de las fronteras de *R*. De esta manera estamos listos para iniciar el cálculo área atrapada.

#### 2.2.2. Algoritmo para el cálculo del área atrapada

El algoritmo para el cálculo del área atrapada es básicamente un algoritmo de integración Monte Carlo. Consideremos un número  $N_R$  de condiciones iniciales al azar uniformemente distribuidas en *R*. Al iterar estas condiciones iniciales un número suficientemente grande de veces, sólo quedarán los puntos en las regiones atrapadas y algunos puntos muy cercanos a las regiones atrapadas. Estos pocos puntos requieren m´as iteraciones para salir de *R*. Entre mayor sea el n´umero de veces que se aplique el mapeo menos puntos fuera de la región atrapada quedarán dentro de R. Por el contrario, el n´umero de condiciones iniciales en las regiones atrapadas permanece constante al aplicar el mapeo. Como la densidad de condiciones iniciales es uniforme, el área de la región atrapada es aproximadamente proporcional al número de condiciones iniciales que no escaparon de R. Entre mayor sea la densidad mejor será la aproximación. Denótemos por  $N_n$  el número de puntos dentro de  $R$  despúes de *n* iteraciones,  $A_a$  el área de las regiones atrapadas y  $A_R$  el área de la región fundamental. En el límite cuando  $n, N_R \to \infty$ obtenemos

$$
\frac{N_n}{N_R} \xrightarrow{n, N_R \to \infty} \frac{A_a}{A_R}.
$$

Para las familias biparamétricas el algoritmo para calcular el área atrapada que utilizamos fue más simple no calculamos la región fundamental. Al cambiar los parámetros  $k \, y \, l$  se forman distintos tipos de herraduras. Para facilitarnos los cálculos colocamos condiciones iniciales en un rectángulo fijo lo suficientemente grande como para contener a la región fundamental.

Existen dos tipos de errores para el cálculo del área atrapada:

- Los errores asociados a la estimación del área contando puntos, estos errores son propios del método de integración Monte Carlo.
- Los errores asociados a las iteraciones sucesivas del mapeo; estos errores influyen en determinar si un punto salió de *R*.

Los errores debidos al método Monte Carlo los podemos disminuir aumentando la densidad *ρ* de condiciones iniciales dentro de *R*. El error asociado al cálculo de áreas con el m´etodo Monte Carlo es proporcional a *<sup>√</sup> A<sup>R</sup>*  $\frac{A_R}{N_R} = \frac{\sqrt{N_R}}{\rho}$ . Utilizamos una densidad de condiciones iniciales lo suficientemente grande,  $\rho = 10^5$  condiciones iniciales por unidad de área, como para que las barras de error no fueran visibles en nuestras gráficas.

Los errores asociados a las iteraciones sucesivas del mapeo son difíciles de estimar, pero la tendencia de todos los puntos que escapan es alejarse de las regiones atrapadas y además la gran mayoría del área que escapa lo hace en las primeras iteraciones, de este punto se trata con más detalle en el Capítulo 3. En [7], utilizan técnicas númericas sofisticadas que les permiten obtener el comportamiento del área atrapada al cambiar el par´ametro con una mayor resoluci´on a la nuestra. En este trabajo estamos interesados en la estructura principal de la gráficas de áreas atrapadas vs.  $\frac{\delta}{2\pi}$  y no en los detalles finos que dependen de cada familia de mapeos.

#### **2.3. Resultados numéricos y discusión**

En esta sección mostramos el área atrapada y la fracción de puntos atrapados en la región fundamental *R*. La densidad de condiciones iniciales dentro de *R* fue de  $\rho = 10^5$ puntos por unidad de área para todas las familias de mapeos que estudiamos. A estas condiciones iniciales las iteramos hasta que salieran de *R* o hasta que completaran 10<sup>6</sup> iteraciones dentro de R. La fracción de puntos atrapados en R nos da una idea de qué tan cerca está el mapeo de ser un mapeo integrable. Graficamos ambos resultados en función de  $\frac{\delta}{2\pi}$ , donde  $\delta$  es la fase del eigenvalor elíptico del punto fijo. Esto nos permite comparar los distintos mapeos (figuras 2.9, 2.7, 2.13, 2.14, 2.16 y 2.15). En todas las gráficas se ven aumentos y disminuciones abruptas. Las disminuciones abruptas se deben al rompimiento de curvas cerrada invariantes exteriores. Al romperse una curva invariante cerrada exterior cambia la frontera de la región atrapada y el área que no está contenida por esta nueva frontera escapa a infinito.

#### 2.3.1. Herraduras binarias con orientación normal uniparamétricas

Las gráficas para las herraduras binarias con orientación normal tienen una estructura muy similar. Esta estructura es muy parecida a la que se obtuvo en [7] para el mapeo de Hénon<sup>3</sup>. Los máximos y los mínimos más notarios, están alrededor de valores definidos de  $\frac{\delta}{2\pi}$ . Los mínimos principales están alrededor de  $\frac{\delta}{2\pi} = \frac{1}{3}$  $\frac{1}{3}, \frac{1}{4}$  $\frac{1}{4}$ .

<sup>&</sup>lt;sup>3</sup>En ese trabajo utilizamos como parámetro a  $\frac{\alpha}{\sqrt{2}}$ ; la fase del eigenvalor elíptico *δ* es creciente respecto a  $\frac{\alpha}{\sqrt{2}}$ .

Los espacios fase de todos los mapeos son similares, cerca de la disminución abrupta alrededor de  $\frac{\delta}{2\pi} = \frac{1}{3}$  $\frac{1}{3}$ , se separa una cadena de tres islas de la isla principal; ver la figura  $2.6(b)$ . En  $[4]$  hay una discusión sobre el comportamiento de la cadena de tres islas secundarias al cambiar el parámetro. Para la bajada abrupta alrededor de  $\frac{\delta}{2\pi} = \frac{1}{4}$  $rac{1}{4}$  pasa algo similar, se separa una cadena de cuatro islas secundarias de la isla principal, ver la figura 2.6(a). Cerca de las disminuciones abruptas al aumentar  $\frac{\delta}{2\pi}$ , las islas secundarias se hacen cada vez más pequeñas al acercarse a los mínimos; ver figuras  $2.6(c)$  y  $2.6(d)$ . En los máximos de la fracción del área atrapada las islas secundarias desaparecen y el área de la isla central está cerca de alcanzar un máximo local; ver las figuras  $2.6(f)$  y  $2.6(e)$ .

#### 2.3.2. Herradura binaria con orientación inversa uniparamétrica

En la figura 2.8, mostramos la dependencia del ´angulo entre las variedades en el punto C en función de  $\frac{\delta}{2\pi}$  para las familias (2.3) y (2.1). Para  $\frac{\delta}{2\pi} \in [0.14, 0.204]$  el ángulo para la familia (2.3) es menor a 180*◦* mientras que para la familia (2.3) es siempre mayor, las herraduras de la familia (2.3) en ese intervalo tienen orientación inversa. Esta diferencia se ve reflejada en el comportamiento de la fracción de puntos atrapados en R y en el área atrapada, ver las figuras  $2.9 \text{ y } 2.7$ . La fracción de puntos atrapada de la familia (2.3) en la figura 2.9 tiene dos máximos en las fronteras del intervalo donde la herradura tiene orientación inversa. En los espacios fase  $2.10$ ,  $2.11$  y  $2.12$  apreciamos los cambios en el ángulo y en la estructura de la región atrapada. El lóbulo de entrada intercambia de lugar con el lóbulo de salida. Cuando el ángulo entre las variedades es mayor a 180<sup>°</sup> el l´obulo de salida est´a por debajo del eje *q* y el l´obulo de entrada por arriba. Al acercarse a 180<sup>°</sup> las regiones atrapadas crecen de tamaño y ocupan casi toda la región fundamental. Cuando el ángulo entre las variedades es 180<sup>°</sup> se forma una tangencia homoclínica y la fracción de puntos que permanecen en el rectángulo fundamental alcanza un máximo.

Para que se dé la bifuración continua donde una herradura con orientación inversa cambia a una con orientación normal es necesario que el período *τ* de la capa de dispersión cambie de alguna manera, en el caso de la familia 2.3 aumenta. Esto se entiende al deformar continuamente el herradura con orientación inversa en una con orientación normal; ver la figura 2.1. Para realizar la deformación, sólo existen dos posibilidades: que todos los lóbulos se encojan hasta desaparecer la herradura o crear nuevos lóbulos entre los lóbulos ya existentes. Para la familia 2.3 aparecen nuevos lóbulos; ver figura 2.2. Al aumentar  $\frac{\delta}{2\pi}$  los lóbulos grandes se encogen y los pequeños se agrandan. En cualquiera de estos dos casos el parámetro de desarrollo de la herradura β cambia y por lo tanto el período *τ*.

#### **2.3.3. Herraduras ternarias uniparam´etricas**

El comportamiento de la fracción del área atrapada en R y el área atrapada para las herraduras ternarias de las familias de mapeos (2.4) y (2.5) tiene la misma estructura, como vemos en las figuras 2.13 y 2.14. Esta estructura es distinta al de las herraduras binarias. Hay una región en la que los cambios en la fracción del área atrapada no son tan

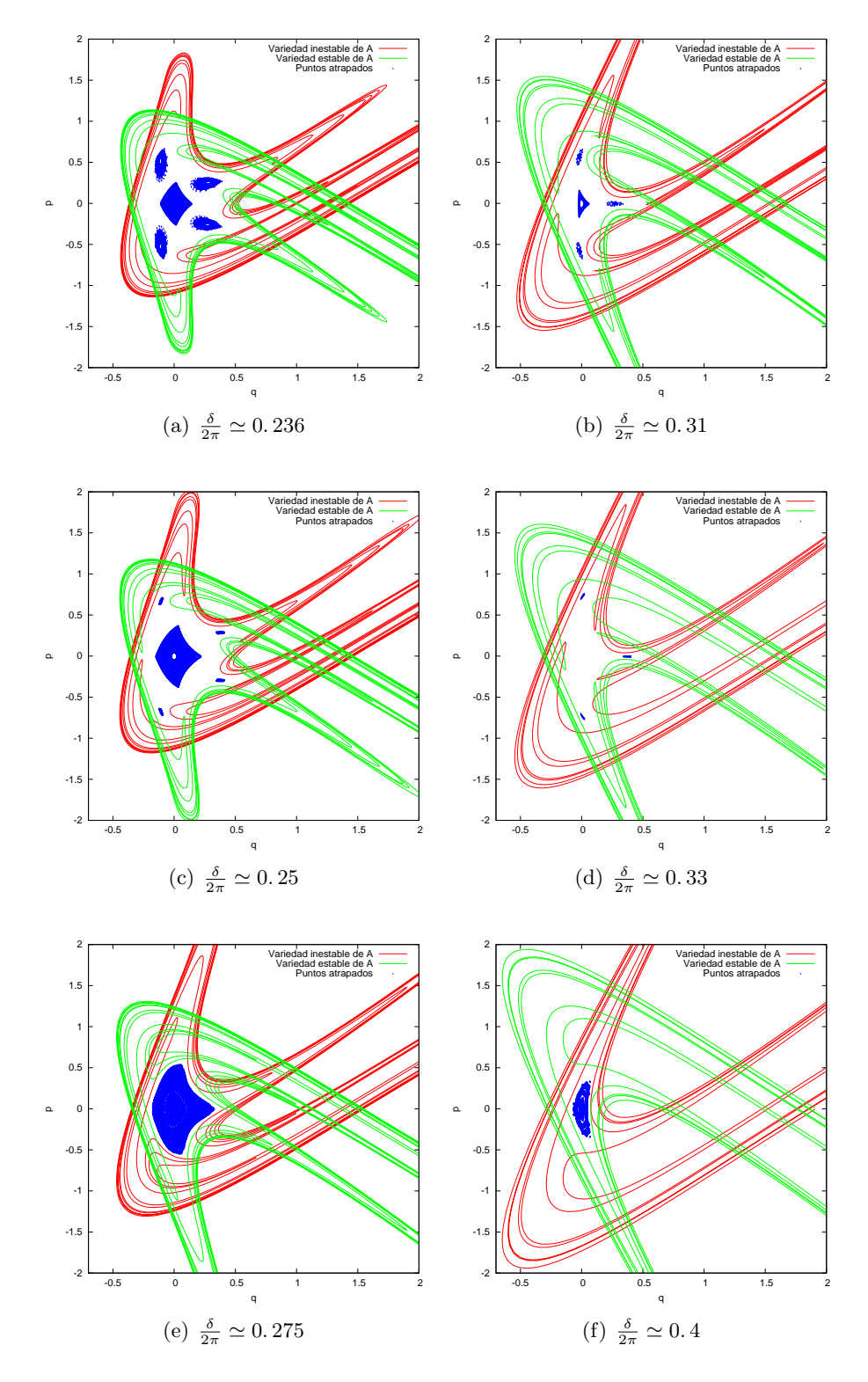

Figura 2.6: Espacios fase de elementos de la familia (2.3) para valores de  $\frac{\delta}{2\pi}$  donde hay máximos, mínimos y bajadas abruptas del área atrapada. Parte de las regiones atrapadas están pintadas de color azul, las curvas de color rojo son las variedades inestables, Las curvas de color verde son las variedades estables. El escenario mostrado en estas 26 cui vas de color verde son las variedades estables. El escenario mostrado en gráficas es muy similar a cuando se desprenden 5 o 6 islas de la islas central.

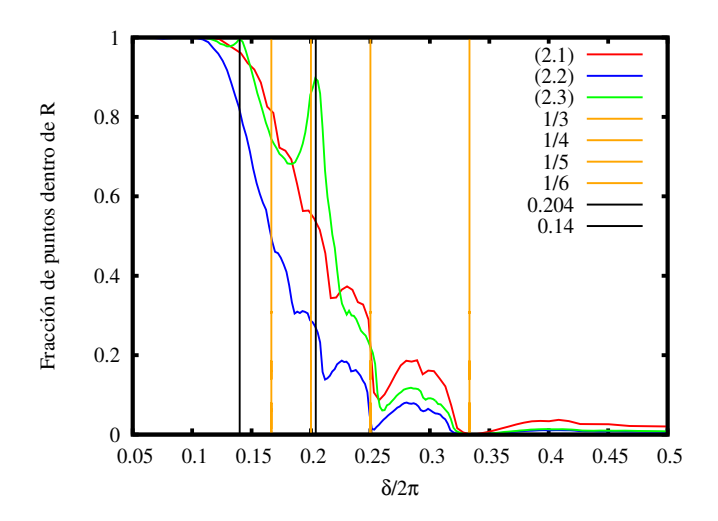

Figura 2.7: Fracción de puntos atrapados dentro de *R* vs.  $\frac{\delta}{2\pi}$ . Esta fracción tiende a las fracción del área atrapada dentro de *R*. En esta figura están los resultados para las herraduras binarias. El valor de la fracción del área atrapada tiende a uno cuando el  $\frac{\delta}{2\pi}$  tiende a cero. Para  $\frac{\delta}{2\pi} = 0$  hay una bifurcación de los puntos fijos, por lo que el área de *R* como el área atrapada tienden a la misma velocidad a cero.

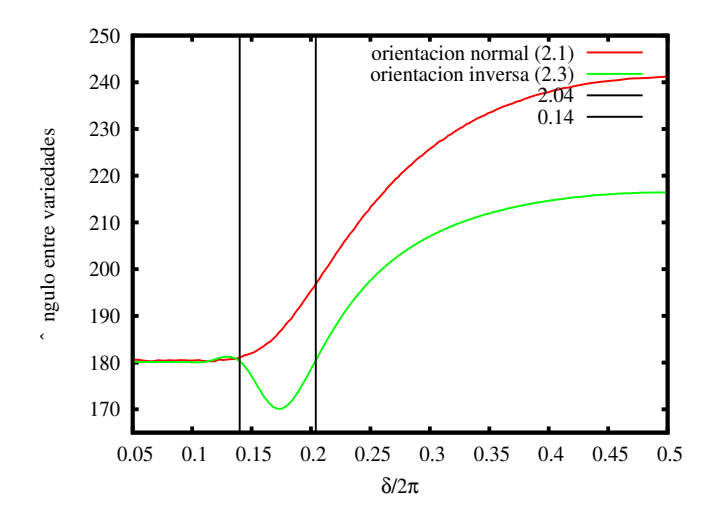

Figura 2.8: Ángulo entre las variedades de A en el punto C vs.  $\frac{\delta}{2\pi}$ . De color rojo se ilustra el ´angulo para la familia (2.1); este ´angulo es siempre es mayor a 180*◦* . Las herraduras tienen orientación normal. De color verde se denota el ángulo para la familia (2.3), aproximadamente en  $\frac{\delta}{2\pi} \in [0.14, 0.204]$  el ángulo entre las variedades es menor a 180<sup>°</sup>y se forman herraduras con orientación inversa.

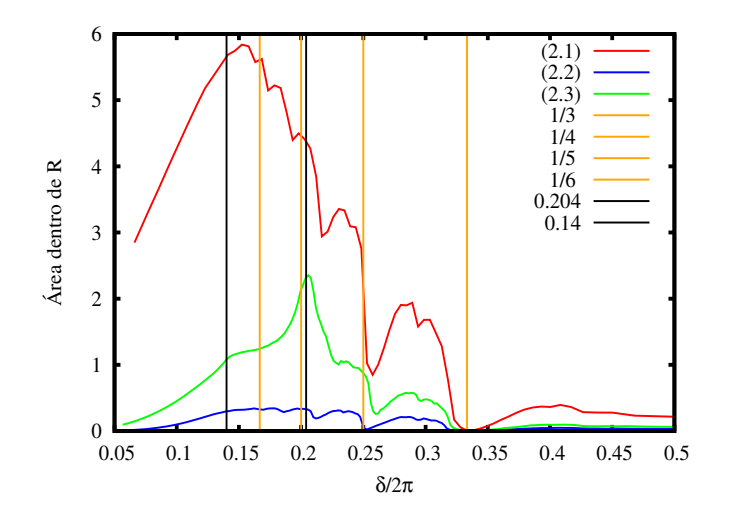

Figura 2.9: Área de la región atrapada vs.  $\frac{\delta}{2\pi}$ . Resultados para la herraduras binarias. El área atrapada tiende a cero cuando $\frac{\delta}{2\pi}$ tiende a cero a diferencia de la fracción del área atrapada que tiende a uno.

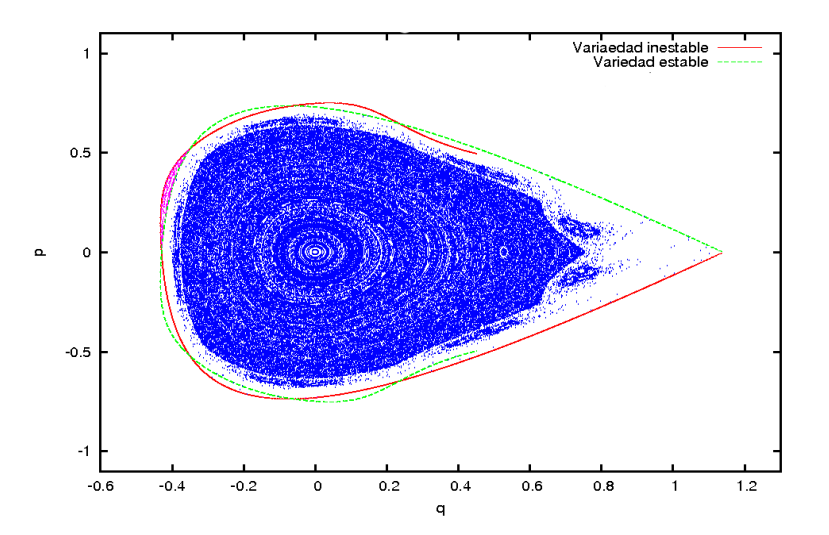

Figura 2.10: Espacio fase un mapeo de la familia  $(2.3)$ ,  $\frac{\delta}{2\pi} = 0.173$   $(\alpha = 1.32)$ . La herradura de este mapeo tiene orientación inversa. El ángulo entre las variedades es menor a 180<sup>°</sup>. El lóbulo de escape es de color rosa; este lóbulo está por arriba del eje *q*.

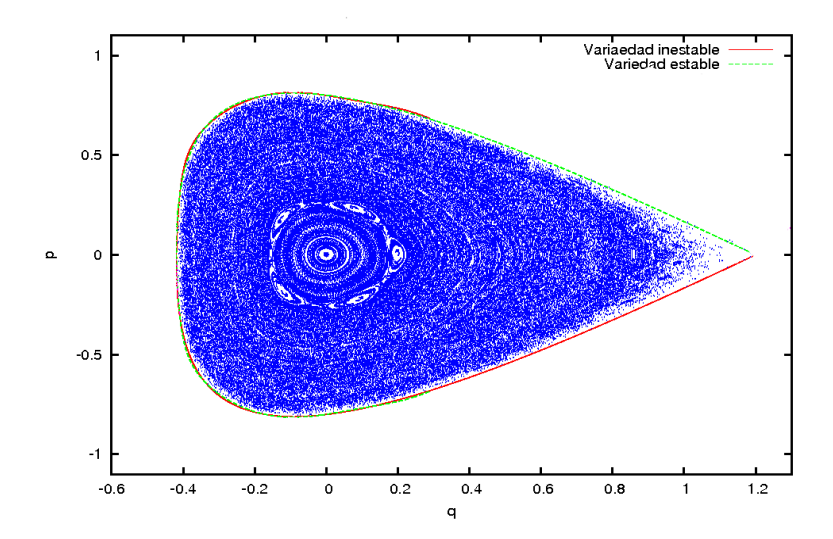

Figura 2.11: Espacio fase de un mapeo de la familia (2.3) muy cerca de la bifuración global de las variedades de A,  $\frac{\delta}{2\pi} = 0.2$  ( $\alpha = 1.45$ ). El lóbulo de escape se hace muy pequeño. El ángulo entre las variedades es muy cercano a 180<sup>°</sup>, casi se forma una tangencia homoclínica. El área atrapada ocupa casi toda la región fundamental.

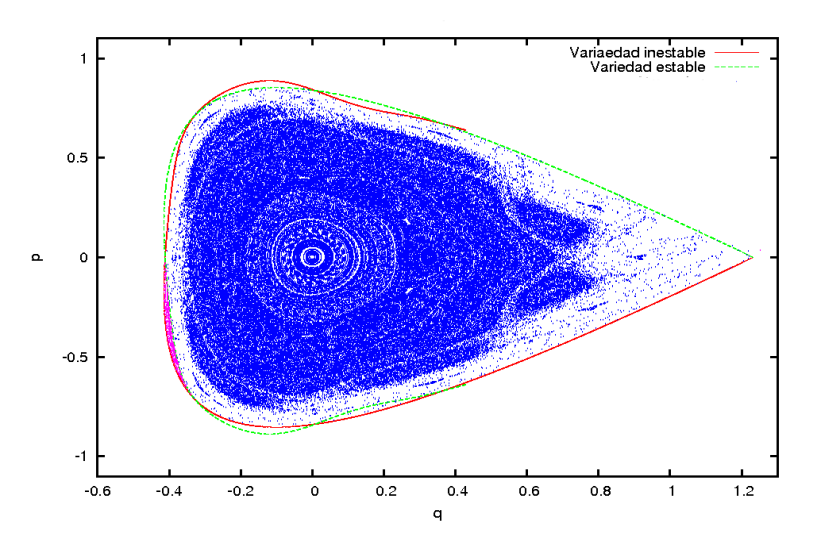

Figura 2.12: Espacio fase de un mapeo de la familia  $(2.3)$ ,  $\frac{\delta}{2\pi} = 0.225$   $(\alpha = 1.52)$ . La herradura que forman la variedades tiene orientación normal. El ángulo entre las variedades es mayor a 180<sup>°</sup>. El lóbulo de escape de color rosa está por abajo del eje q.

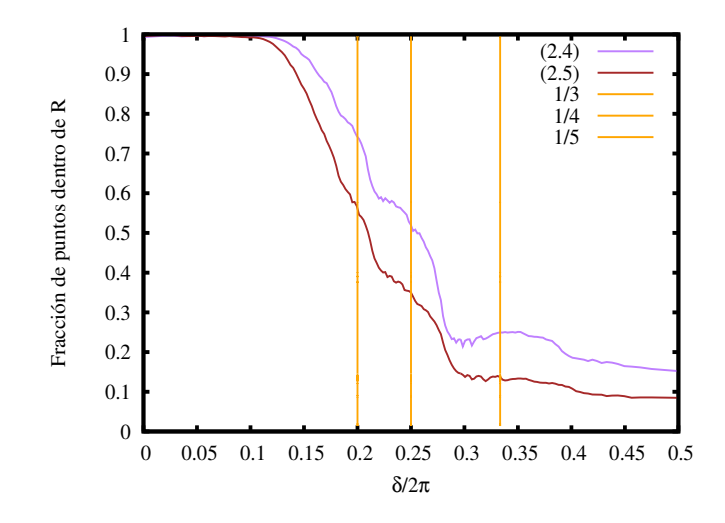

Figura 2.13: Fracción de puntos atrapados dentro de *R* vs.  $\frac{\delta}{2\pi}$ . Resultados para las herraduras ternarias uniparamétricas.

abruptos. El ´area atrapada no se acerca tanto a cero como en la herradura binaria. Cabe destacar que las no linealidades de orden mayor a tres de la familia (2.5) no generan un comportamiento distinto de la gráfica al de  $(2.4)$ .

#### **2.3.4. Herraduras de las familias del mapeo biparam´etricas** *C<sup>±</sup>*

Para la familia *C−*, la estructura de las variedades es parecida a la de la familia (2.3). Las variedades de uno de los puntos hiperbólicos forman una herradura binaria con orientación normal, mientras que las variedades del otro punto hiperbólico no intersectan a la herradura. Comparando las figuras (2.3) y (2.9) vemos que el comportamiento del ´area atrapada es muy parecido. Podemos apreciar que los m´ınimos principales en ambos casos están alrededor de  $\frac{\delta}{2\pi} = \frac{1}{3}$  $\frac{1}{3}, \frac{1}{4}$  $\frac{1}{4}$ .

La familia *C*<sup>+</sup> forma herraduras binarias normales, anormales y ternarias dependiendo del valor de los parámetros. Estos cambios en el comportamiento de las variedades se ven reflejados en la dependencia del ´area atrapada. Las variedades de *C*<sup>+</sup> forman una herradura ternaria simétrica sólo para  $k = 0$  y  $l \in (-2, 2)$ . El comportamiento del área atrapada para esta herradura ternaria sim´etrica es similar al de las otra herraduras ternarias simétricas; ver figuras  $2.14$  y  $2.16$ . Al aumentar  $k$ , la simetría se pierde y la herradura ternaria se deforma. Al seguir aumentando *k* se rompe la herradura ternaria y las variedades forman una herradura binaria normal o anormal. Este comportamiento es ve reflejado en el área atrapada; ver figuras 2.16 y 2.7.

Todos estos ejemplos nos sugieren que la estructura de la gráfica de las áreas atrapadas vs.  $\frac{\delta}{2\pi}$  es muy parecida para todas las familias de mapeos que forman herraduras con las mismas características. A partir de esta gráfica podemos encontrar en qué intervalos de los par´ametros existen cambios importantes en la estructura del las regiones atrapadas.

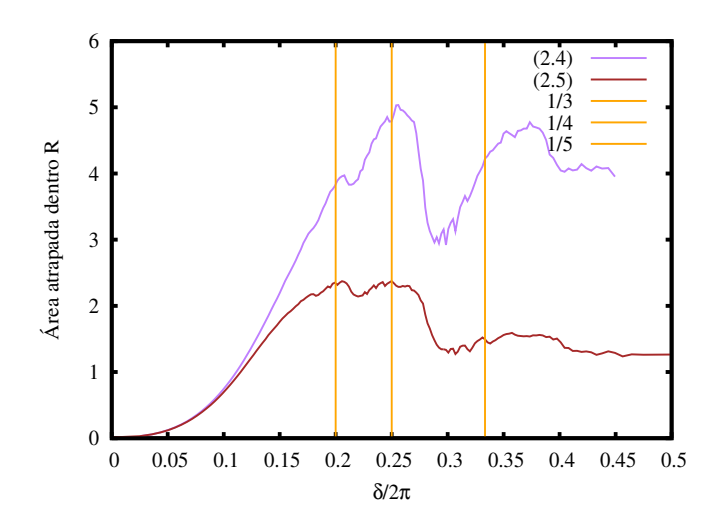

Figura 2.14: Afea de la región atrapada vs.  $\frac{\delta}{2\pi}$ . Resultados para la herraduras ternarias unipa- $\it ram\'etricas.$ 

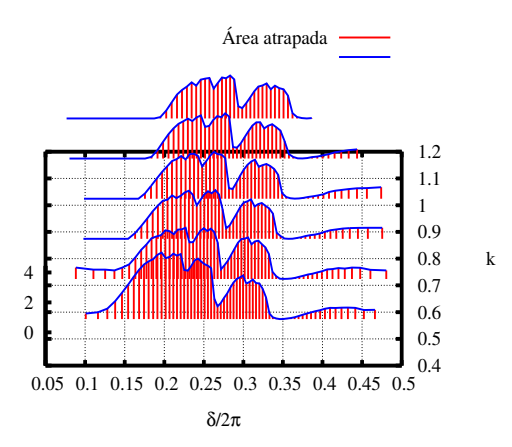

Figura 2.15: Área de la región atrapada vs.  $\frac{\delta}{2\pi}$  Resultados para la familia *C*−. El comportamiento del área atrapada es muy similar al de las demás herraduras binarias normales.

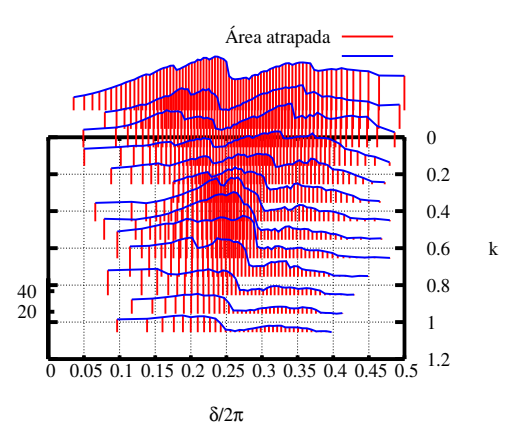

Figura 2.16: Área de la región atrapada vs.  $\frac{\delta}{2\pi}$  Resultados para la familia  $C_+$ . Para  $k = 0$  se  $C_+$ forma un herradura ternaria simétrica, el comportamiento del área atrapada es muy similar al de las otras herraduras ternarias simétricas. Al aumentar *k* la simetría se pierde hasta que se rompe la estructura de herradura ternaria y las variedades de uno de los puntos hiperbólicos forman herraduras binarias con orientación normal o inversa.

# **3 Tiempos de escape**

En este capítulo también estudiamos otro aspecto de la dínamica de los mapeo bidimensionales que preservan áreas y forman herraduras de Smale. En especial, estudiamos que tan rápido salen las condiciones iniciales que escapan de la región fundamental de la herradura *R*. Dentro de *R* existen dos tipos de regiones: las regiones que escapan de *R* y las regiones invariantes atrapadas. En el capítulo anterior calculamos el área de las regiones atrapadas dentro de la herraduras, en este capítulo calculamos la fracción de puntos de R que escapan de R en función del número de iteración n. El estudio del movimiento de una región del espacio fase es uno de los problemas básicos de transporte [19].

En los sistemas Hamiltonianos acotados, el teorema de recurrencia de Poincaré garantiza que para cualquier conjunto abierto del espacio fase  $\Omega_0$  existe un tiempo finito t tal que  $\Omega_t,$  la evolución temporal de  $\Omega_0,$  intersecta a  $\Omega_0$  [4]. Una pregunta que sigue abierta es cuál es el tiempo de recurrencia y si existe un comportamiento universal [20], [21]. Esta pregunta está relacionada con la estructura del espacio fase. En el caso de los sistemas que se pueden analizar con un mapeo bidimensional, la dinámica de los mares de caos confinados entre curvas cerradas invariantes está ligada a la estructura de las variedades invariantes de los puntos periódicos inestables que están entre dichas curvas cerradas invariantes. De igual manera nos preguntamos sobre la din´amica de los puntos cercanos a las regiones atrapadas en *R*, pero que eventualmente escapan de *R*.

Toda la dinámica de los puntos que salen de R está determinada por la topología de las variedades invariantes del punto hiperbólico que forman la herradura. Para las herraduras binarias la región que escapa de R en la *n*-ésima iteración es la intersercción del *n*-ésimo lóbulo *Le*<sup>*n*</sup> de la variedad inestable con *R*; la imagen de  $Le_n \bigcap R$  es  $Le_{n-1} \bigcap R$ . Después de *n* iteraciones los puntos que estaban inicialmente en  $Le_n \cap R$  llegan al lóbulo de escape, fuera de *R*.

El conjunto de todas las intersecciónes de los lóbulos de la variedad inestable con *R* forma una partición<sup>1</sup> de la región que escapa de R, ver la figura 3.1. En esta figura sólo están pintados algunos de los lóbulos de la variedad inestable que forman la partición; las intersecciones de los lóbulos con *R* están coloreadas de naranja y las partes que está fuera de R de color rojo. Las regiones atrapadas de esta herradura están pintadas de color azul. El área que escapa de  $R$  es constante para las tres primeras iteraciones; los tres primeros lóbulos están completamente contenidos en *R*. El área que escapa comienza a disminuir en la cuarta iteración, *Le*<sub>4</sub> es el primer lóbulo que no está completamente contenido en *R*; su punta no está en R, está contenida en el lóbulo de escape. Cosideremos la preimagen de  $Le_4$ , el lóbulo  $Le_5$ . El área de  $Le_5 \bigcap R$  es menor que la de  $Le_4 \bigcap R$  debido a que,  $Le_5$ tiene dos partes fuera de *R*. El área de  $Le_6 \bigcap R$  es menor que la de  $Le_5 \bigcap R$  porque el

<sup>&</sup>lt;sup>1</sup>Una familia de subconjuntos  $\{U_i, i \in I\}$  de U es una partición de U si  $U_i \neq \emptyset$ ,  $\bigcup_{i \in I} U_i = U$  y si  $U_i \bigcap U_j \neq \emptyset \Rightarrow U_i = U_j.$ 

#### *3 Tiempos de escape*

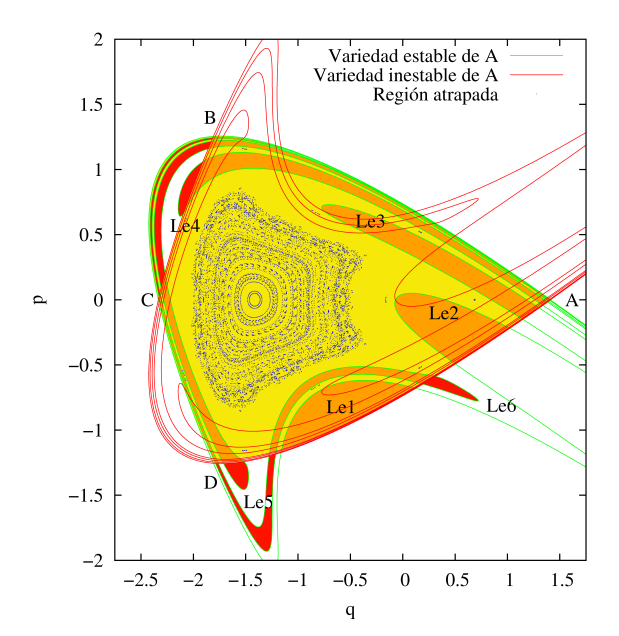

Figura 3.1: Algunos lóbulos de una herradura binaria incompleta. La región fundamental de la herradura  $R$  está coloreada amarillo y naranja. Las intersecciones de  $R$  con  $Le_n$ donde  $n = 1, \ldots, 6$  de color naranja, estas intersecciones forman parte de la partición de la región que escapa de R. Las partes de los lóbulos que están fuera de R están coloreadas de rojo. El primer lóbulo que atraviesa a  $R$  es  $Le_4$ , su punta no pertenece a *R*. La preimagen de la punta de  $Le_4$  es la punta de  $Le_5$ . El área de  $Le_5 \bigcap R$  es menor que el área de  $Le_4 \bigcap R$  debido a que además de la punta, hay otra parte de  $Le_5$  que no está contenida en *R*. Conforme *n* aumenta, el área de  $Le_n \bigcap R$  disminuye.

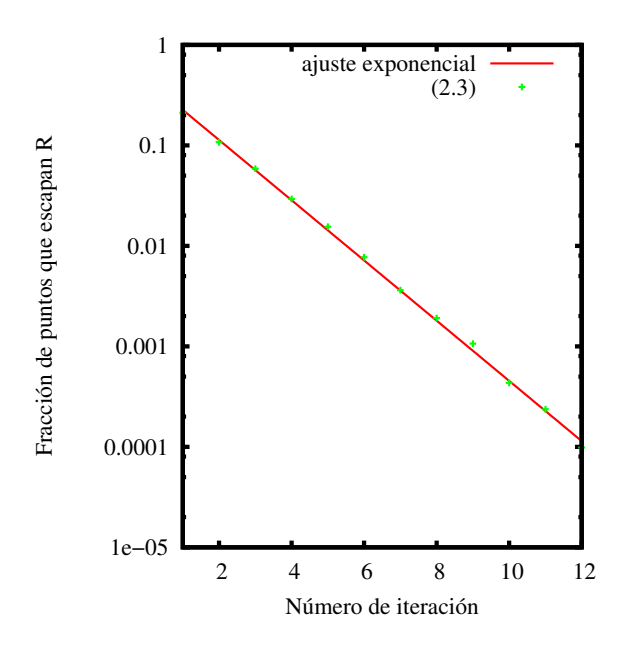

Figura 3.2: Fracción de puntos que salen vs. número de iteración para una herradura completa de la familia  $(2.3)$ ,  $\alpha = 6$ . El comportamiento es exponencial, después de muy pocas iteraciones la fracción de puntos que escapa es muy pequeña.

lóbulo  $Le_6$  tiene tres partes fuera de  $R$ . Es plausible que el área que escapa es decreciente después de la tercera iteración, debido a la estructura jerárquica de la herradura [19].

Un análisis detallado del transporte en términos de la estructura topológica de los lóbulos se encuentra en  $[22]$ . Con la ayuda de este tipo de análisis, es posible estimar algunas propiedades del transporte, pero no es posible determinar cuánta área se transporta en cada iteración [19].

Para las herraduras completas, el comportamiento de la fracción de puntos que escapa vs. el número de iteraciones es exponencial  $[23]$ , ver figura 3.2. Queremos comparar este comportamiento con el comportamiento para las herraduras incompletas. Alrededor de las curvas cerradas invariantes aparecen regiones pegajosas [20]. Los puntos de estas regiones requieren muchas más iteraciones antes de salir de R que los puntos un poco más alejados. Esto se debe a que la densidad de lóbulos de la variedad inestable aumenta al acercarse a las últimas curvas cerradas invariantes.

Al cambiar los parámetros del mapeo cambia el tamaño de las regiones atrapadas: si el área de la región atrapada disminuye, entonces las variedades del punto hiperbólico pueden ocupar una región antes inaccesible. De esta manera se forma una nueva región con gran densidad de lóbulos de las variedades del punto hiperbólico exterior.

#### **3.1. Algoritmo para el c´alculo de los tiempos de escape**

Para la herradura binaria, los puntos que salen de R sólo lo pueden hacer por el lóbulo de escape. El algoritmo que desarrollamos para calcular cómo salen los puntos de R está basado en el algoritmo para el cálculo de las áreas atrapadas del capítulo anterior. S<sup>i</sup>o colocamos condiciones iniciales uniformemente al azar en R y contamos cuántos puntos que salen de R por el lóbulo de escape en cada iteración. Hicimos los cálculos sólo para las herraduras binarias unipamétricas de las familias  $(2.1)$ ,  $(2.2)$  y  $(2.3)$ . La densidad de condiciones iniciales dentro de R que utilizamos fue de 10<sup>8</sup> puntos por unidad de área y el número de veces que iteramos el mapeo fue  $2 \times 10^3$ .

#### **3.2. Resultados numéricos y discusión**

A continuación mostramos los resultados que obtuvimos para la fracción de puntos que escapan de R en función del número de iteración. Seleccionamos sólo algunos valores de  $\frac{\delta}{2\pi}$  donde la fracción de los puntos dentro de *R* tiene máximos, mínimos, y valores un poco menores al de las disminuciones abruptas; ver la figura 2.7. En el lado izquierdo de las figuras 3.3-3.5 están las gráficas de la fracción de puntos que escapa de R vs. el número de iteraciones, en los rectángulos pequeños en la parte superior derecha están las gráficas para las primeras iteraciones, en las gráficas grandes están los resultados para los números de iteración posteriores. En el lado derecho de estas figuras están las condiciones iniciales que salen de  $R$  en distintos intervalos del número de iteración, sólo mostramos estas condiciones iniciales para la familia (2.3); la estructura que forman las condiciones iniciales de (2.3) es muy parecida a la estructura de las familias (2.1) y (2.2).

Para las primeras iteraciones la fracción de puntos que salen de R es constante. El número de iteración en el que empieza a disminuir la fracción de puntos salen de R indica cuál es el primer lóbulo que no está totalmente contenido en R. Si el área que escapa es menor en cada iteraci´on posterior, entonces el n´umero de puntos que escapan de *R* en cada iteración en esencia es menor. En las gráficas observamos fluctuaciones. Estas fluctuaciones se deben a los errores numéricos, los cuales son difíciles de estimar, y a que contamos puntos que escapan y no áreas. Esto es claro para un *n* suficientemente grande, ya que la densidad de puntos para la región  $Le_{n-1} \bigcap R$  es un poco distinta a la densidad para la región  $Le_n \bigcap R$ . Conforme aumenta el número de iteración, la fracción de puntos que escapa es comparable con sus fluctuaciones, salen muy pocos puntos por cada iteración. Para mejorar la estadística y disminuir estas fluctuaciones es necesario aumentar la densidad de condiciones iniciales, ya que, entre mayor sea la densidad m´as información podemos obtener del comportamiento para *n* mayores. De los espacios fase  $3.3(a)$  y  $3.3(c)$  podemos ver que la mayor parte del área que escapa lo hace en las primeras iteraciones, las condiciones iniciales que tardan más en salir están concentradas alrededor de las regiones atrapadas y son sólo una pequeña parte. Para estudiar el comportamiento a tiempos más largos en sistemas cerrados se han desarrollado modelos estadísticos [19].

Las dos gráficas correspondientes a los máximos del área atrapada  $3.3(c)$  y  $3.3(a)$  son cualitativamente muy parecidas. Esto también sucede con las figuras correspondientes a los mínimo y bajadas abruptas del área atrapada. Para los máximos el comportamiento es similar a una ley de potencias  $n^{\eta}$ . Para los valores de  $\frac{\delta}{2\pi}$  un poco antes de las disminuciones abruptas, el comportamiento para *n* grande, *n ∈* [600*,* 2000], tiene algunas diferencias pero también es similar a una ley de potencias. En la zona donde se da la bajada abrupta el comportamiento de la fracción de puntos que escapa es muy sensible; cambia bastante al cambiar un poco el valor de  $\frac{\delta}{2\pi}$ . El comportamiento a tiempos largos para los mínimos es más rápido que una ley de potencias, parece ser de tipo exponencial *e γn*, como el de las herraduras completas. Los valores de *η* y *γ* que obtuvimos en los ajustes por mínimos cuadrados se muestran en la siguiente tabla 3.2.

Los valores de los coeficientes de los ajustes  $\eta$  y  $\gamma$  no son universales pero sí son del mismo orden en todos los casos. Para precisar más el comportamiento es necesario aumentar la densidad y el n´umero de las iteraciones. Una manera de mejorar la velocidad del cálculo es por medio de un algoritmo recursivo de muestreo estratificado<sup>2</sup>. La idea básica es colocar cada vez más condiciones iniciales en una vecindad alrededor de cada punto que alcanzan a salir de *R*, en cada paso se aumenta la densidad de condiciones iniciales y se disminuye el tamao de la vecindad. De esta manera se busca evitar iterar muchos puntos dentro de las regiones atrapadas.

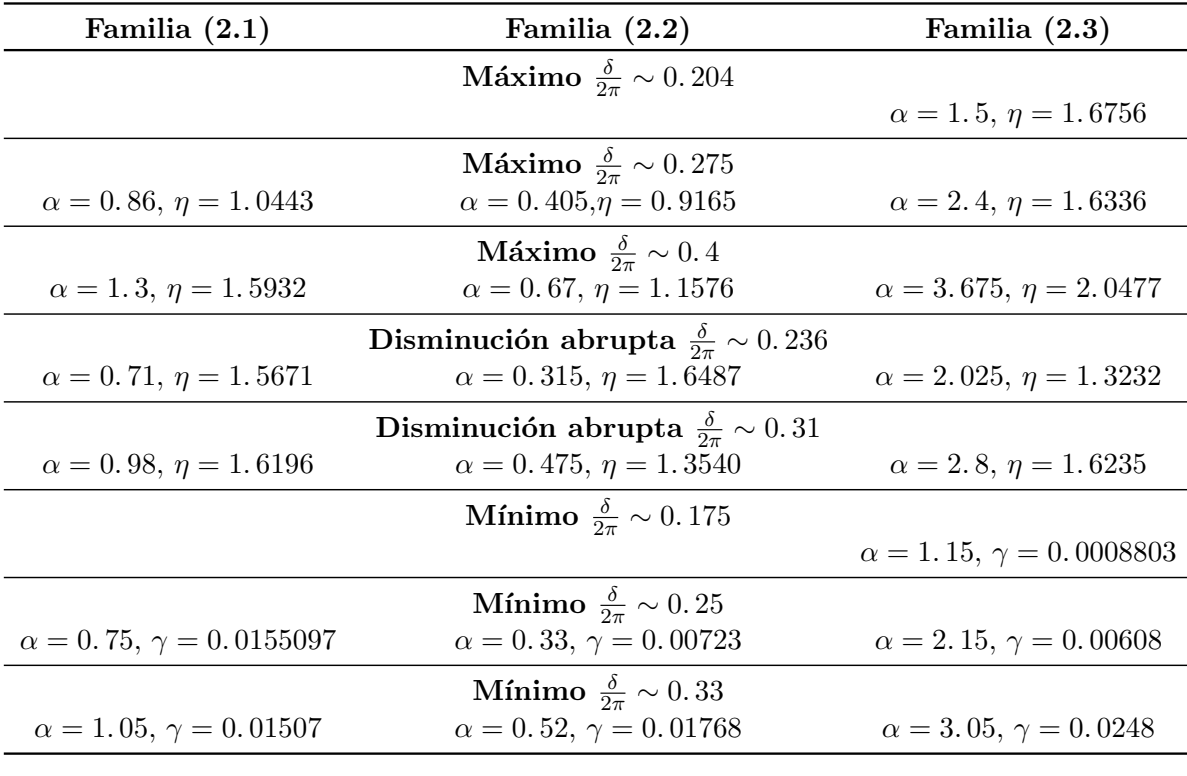

Ajustes para las gráficas de fracción de puntos que escapan de R vs. número de iteración. Donde *α* es el valor del par´ametro de los mapeos, *η* es el exponente para los ajustes algebraicos y  $\gamma$  es el exponente para los ajustes exponeciales.

<sup>2</sup>En ingles recursive stratified sampling

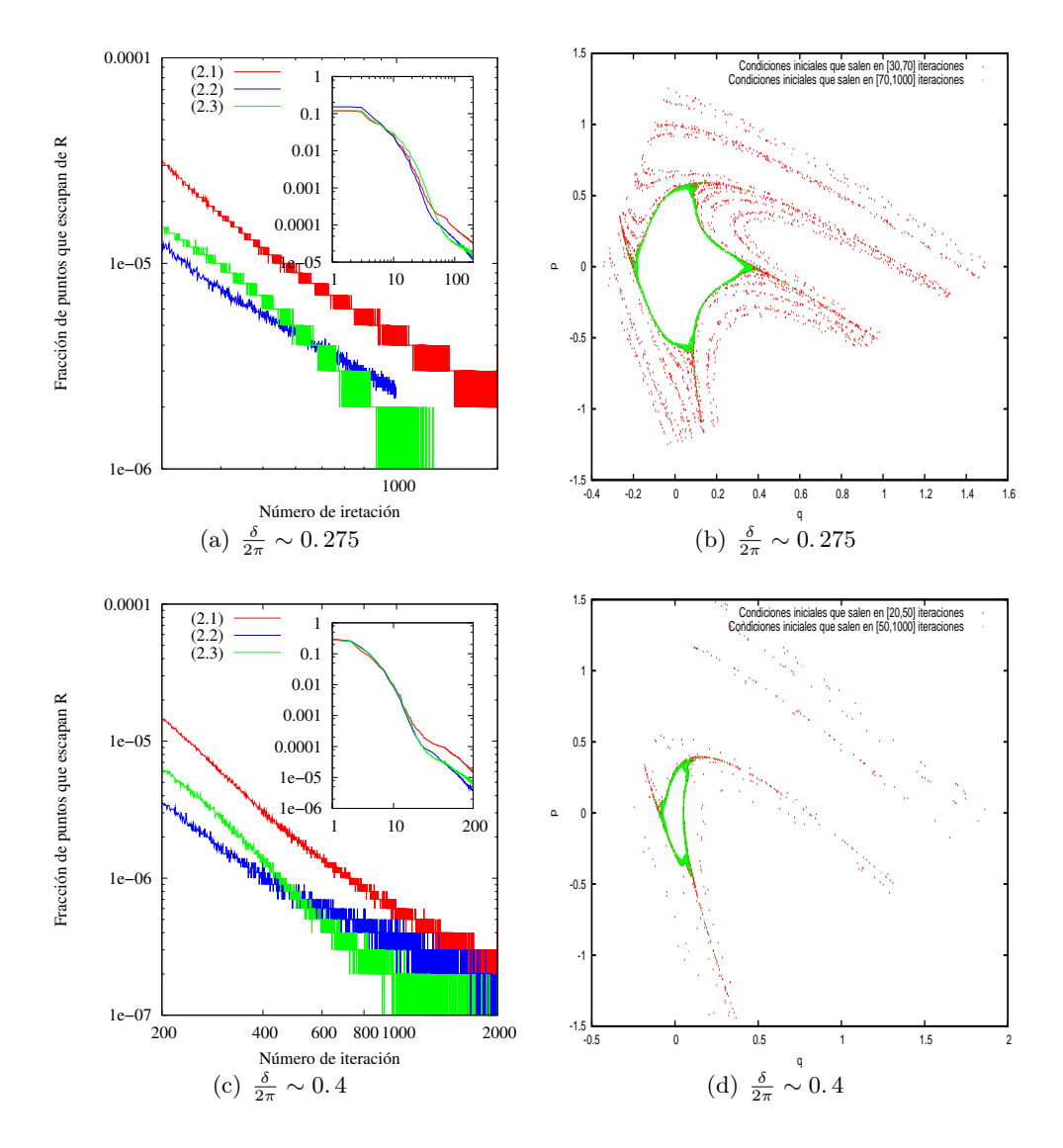

Figura 3.3: En la figura 3.3(a) (3.3(c)) está la fracción de puntos que salen de R vs. número de iteración para el máximo de la fracción del área atrapada alrededor de  $\frac{\delta}{2\pi} = 0.275$  $(\frac{\delta}{2\pi} = 0.4)$ . En la figura 3.3(b) (3.3(d)) de color rojo están las condiciones iniciales en el espacio fase que tardan en salir en los intervalos [50*,* 100] ([20*,* 50]) del n´umero de iteración, de color verde están las condiciones iniciales en el espacio fase que tardan en salir entre [100, 1000] ([50, 1000]) iteraciones. La región atrapada está formada por una isla central grande.

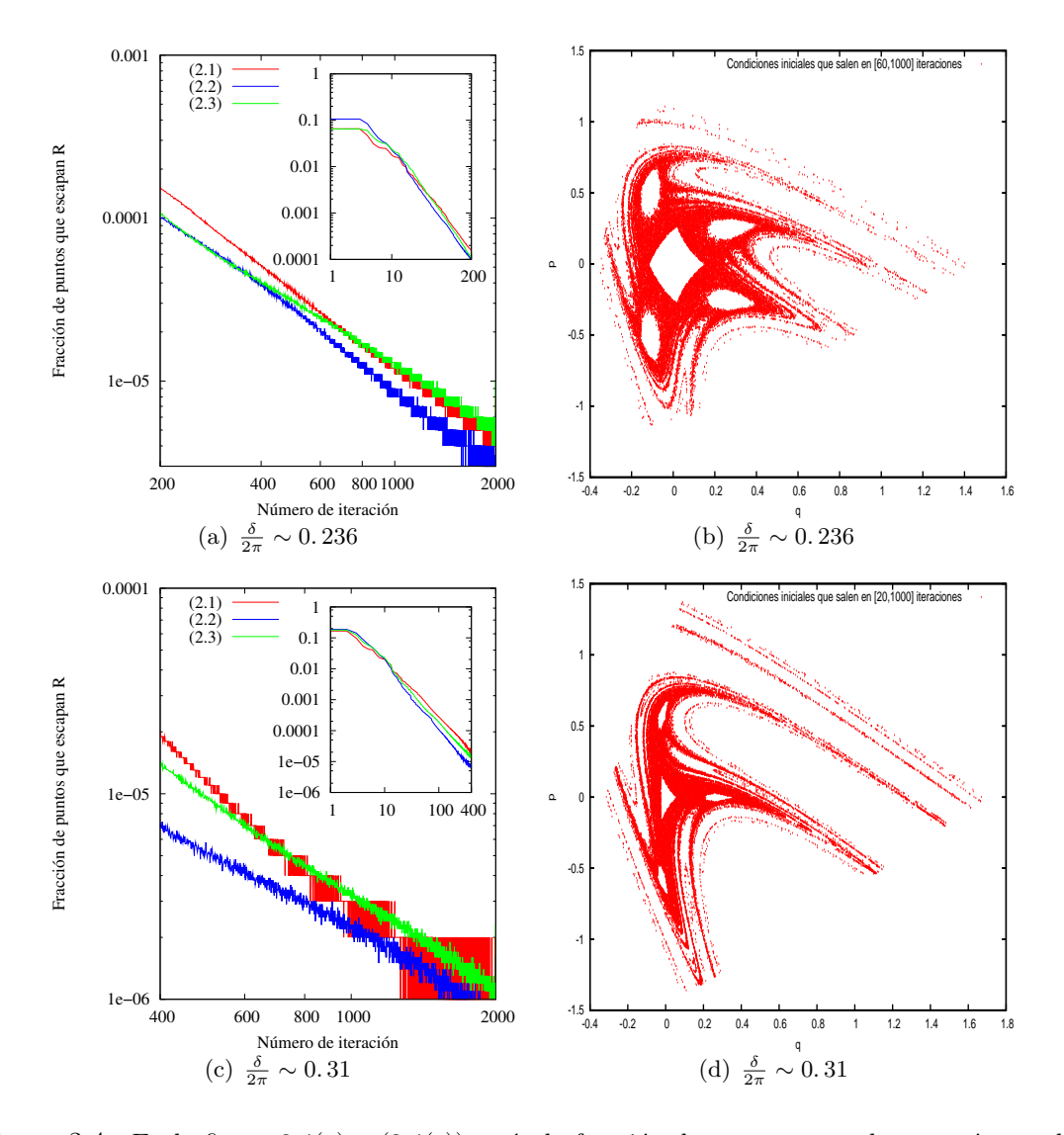

Figura 3.4: En la figura 3.4(a) y  $(3.4(c))$  están la fracción de puntos que salen vs. número de iteración para un poco antes de la bajada abrupta de la fracción del área atrapada alrededor de  $\frac{\delta}{2\pi} = 0.236 \left( \frac{\delta}{2\pi} = 0.31 \right)$ . En la figura 3.4(c) y (3.4(d)) de color están rojo las condiciones iniciales en el espacio fase que salen en el intervalo [60*,* 1000] ([20, 1000]) del número de iteraciones. La región atrapada está formada por una isla central y cuatro (tres) islas secundarias, cada isla rodea a un punto de período cuatro (tres).

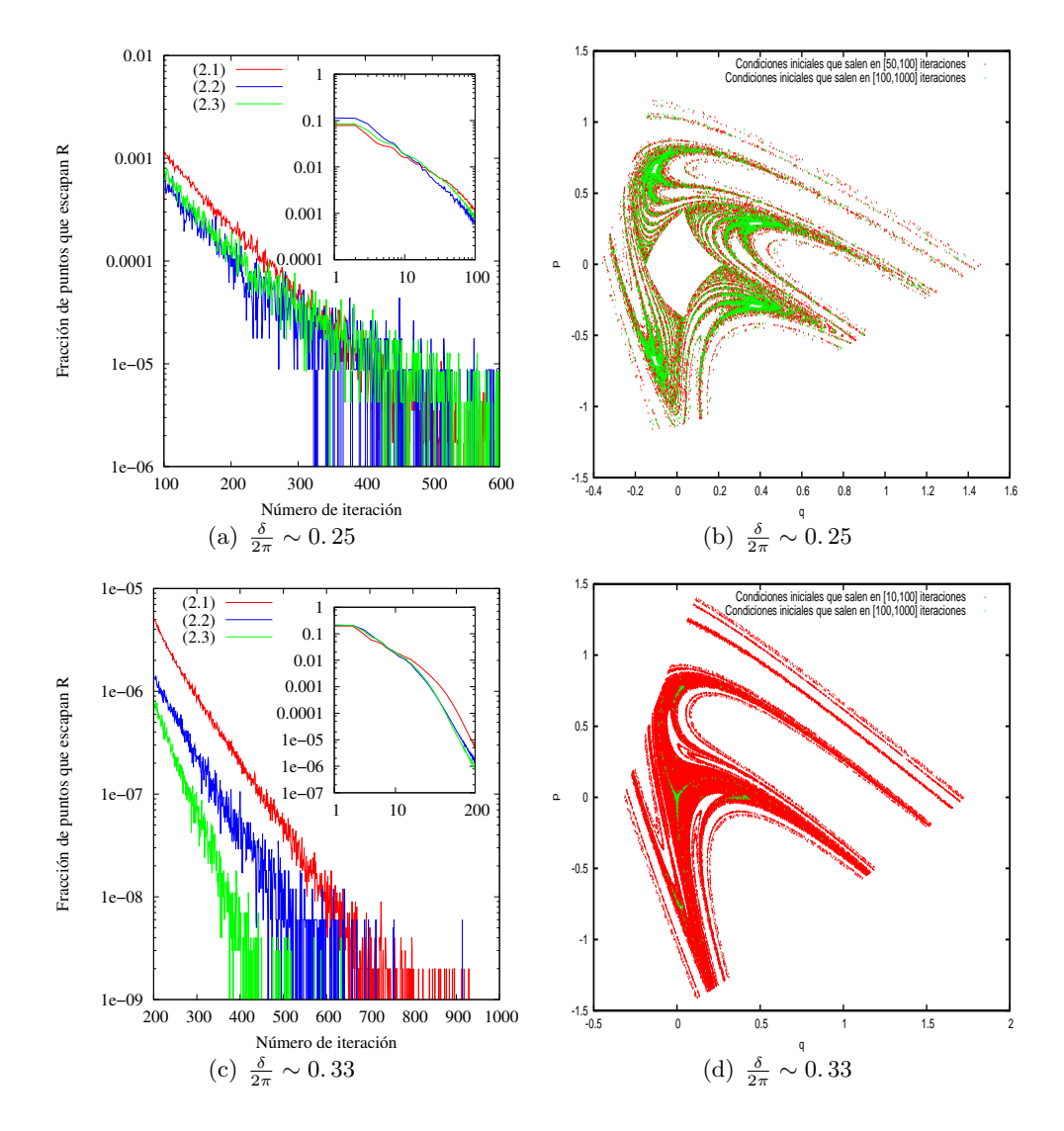

Figura 3.5: En la figura 3.5(a)  $(3.5(c))$  está la fracción de puntos que salen vs. número de iteración para el mínimo de la fracción del área atrapada alrededor de  $\frac{\delta}{2\pi} = 0.25$  $(\frac{\delta}{2\pi} = 0.33)$ . En las figuras 3.5(b) y 3.5(d) de color rojo están las condiciones iniciales en el espacio fase que salen en el intervalo [50, 100] ([10, 100]) del número de iteración, en color verde están las condiciones iniciales en el espacio fase que salen en el en el intervalo [100, 1000] ([100, 1000]) del número de iteración. Las cuatro (tres) islas secundarias alrededor de la isla principal son pequeñas.

# **Conclusiones**

En este trabajo estudiamos familias paramétricas de mapeos que preservan áreas y forman herraduras de Smale binarias y ternarias. Cada espacio fase de estos mapeos se puede dividir en dos conjuntos en base a su dinámica: un conjunto de puntos que escapa a infinito y otro conjunto que permanece atrapado. En especial estudiamos dos propiedades de estos dos conjuntos del espacio fase:

- 1. ¿Cómo cambia el área de las regiónes atrapadas al cambiar los parámetros?
- 2. ¿Qué tan rápido salen las condiciones iniciales de la región fundamental R de la herradura para distintos valores de los parámetros?

Para poder comparar las áreas de las regiones atrapadas utilizamos cómo parámetro a la fase del eigenvalor el´ıptico del punto fijo que esta dentro de las herraduras *δ* .

Encontramos que las disminuciones abruptas del área atrapada se deben a la disminución abrupta del tamaño de las islas secundarias estables que rodean a la isla central estable y que están separadas de ella. Las disminuciones abruptas más notorias del área atrapada se dan cuando los valores de *δ* son cercanos a los valores donde las cadenas de islas secundarias se separan de la isla central y la cadena de islas secundarias está formada por unas cuantas islas, 2*,* 3*,* 4*,* 5*,* 6 islas.

Para las herraduras binarias con orientación normal que estudiamos, el comportamiento del área atrapada en función de  $\frac{\delta}{2\pi}$  es similar entre sí; ver figura 2.7. Este comportamiento es muy parecido al del mapeo de Hénon. Es posible que la estructura de este comportamiento sea común en las herraduras binarias con orientación normal siempre que el período de la capa de dispersión  $\tau$  sea no creciente respecto a  $\frac{\delta}{2\pi}$ . Ésta cuestión permanece abierta y en realidad no es sencillo ligar a unos cuantos parámetros la separación y disminución de tamaño de las cadenas de islas secundarias de la isla central. Los dos mínimos más notables del área atrapada están alrededor de  $\frac{\delta}{2\pi} = \frac{1}{3}$  $\frac{1}{3}, \frac{1}{4}$  $\frac{1}{4}$ . En la disminución abrupta alrededor de  $\frac{\delta}{2\pi} = \frac{1}{3}$  $\frac{1}{3}$ , la cadena de tres islas secundarias está separada de la isla central. En la disminución abrupta alrededor de  $\frac{\delta}{2\pi} = \frac{1}{4}$  $\frac{1}{4}$  pasa algo similar, la cadena de cuatro islas secundarias está separada de la isla central.

El área atrapada de la herradura binaria con orientación inversa tiene un comportamiento distinto al de las herraduras binarias con orientación normal. Para la familia de mapeos (2.3) se forman herraduras con orientación inversa aproximadamente en el intervalo  $[0.14, 0.204]$  de  $\frac{\delta}{2\pi}$ . Cerca de los extremos de este intervalo se da la bifurcación global. Alrededor de los valores de  $\frac{\delta}{2\pi}$  donde se da la bifurcación global, la fracción del área atrapada de R tiene máximos, en algún sentido el mapeo se acerca más a un mapeo integrable.

#### *Conclusiones*

El comportamiento del área atrapada para las herraduras ternarias simétricas en función de  $\frac{\delta}{2\pi}$  también parece tener una estructura característica. Esta estructura es distinta al de las herraduras binarias; los mínimos de la fracción del área atrapada están en valores de  $\frac{\delta}{2\pi}$  distintos a las herraduras binarias y la fracción del área atrapada no se acerca tanto a cero como en el caso de la herraduras binarias. Es posible que esta última propiedad sea muy común en los mapeo que tiene herraduras ternarias simétricas. Esta es la contribución más importante de este trabajo, porque si presenta un mínimo tan cercano a cero comparado con el tama˜no de *R*, muy probablemente la herradura no es ternaria simétrica.

Las variedades del mapeo cúbico de Hénon  $C_+$  forman una herradura ternaria simétrica para  $k = 0$  y  $l \in (-2, 2)$ . Al aumentar  $k$  la simetría se pierde y la herradura ternaria se deforma. Existe un valor de *k* donde la herradura ternarias se rompe y se forma una herradura binaria. En algunas regiones del espacio de parámetros, la herradura binaria tiene orientación normal y en otras inversa. En el comportamiento de las áreas atrapada en la figura 2.16 podemos ver un reflejo de estos cambios en la topología de la herradura. Este es un claro ejemplo de cómo la gráfica del área atrapada vs.  $\frac{\delta}{2\pi}$  nos da información de los cambios de topología de las herraduras al cambiar $\frac{\delta}{2\pi}$ .

Para los mapeos uniparamétricos con herraduras binarias encontramos que el comportamiento de la fracción del número de puntos que salen de R por iteración en función del número de iteración es similar; para los mínimos de la fracción de área atrapada la forma de la gráfica fracción de puntos que salen de R vs. número de iteración tiene cualitativamente la misma forma; ver figura 3.5. Para un número de iteraciones grandes es posible ajustar una exponencial pero el exponente es diferente para cada mapeo. En el caso de los m´aximos y las disminuciones abruptas podemos ajustar una ley de potencias, pero el exponente tambi´en depende del mapeo. Por este diferente comportamiento podemos diferenciar si la fracción del área atrapada tiene un mínimo o máximo (bajada abrupta) viendo el comportamiento de la grafíca fracción de punto que sale vs. número de iteración.

Una pregunta interesante es qué pasa con el comportamiento de la medida de las regiones atrapadas en mapeos de más de dos dimensiones al cambiar los parámetros. Estos mapeo pueden avudar a modelar sistemas más físicos. En estos sistemas todas las estructuras que aparecen en el espacio fase son más ricas [24].

## **Bibliografía**

- [1] E. Ott. *Chaos in Dynamical Systems*. Cambrige University Press, 2002.
- [2] S. Abdullaev. *Construction of Mappings of Hamiltonian Systems and Their Aplications*. Springer-Verlag, 2006.
- [3] J. Moser. *Stable and Random Motions in Dynamical Systems whit Spetial Emphasis on Celestial Mechanics*. Princeton University Press, 2001.
- [4] V.I. Arnold. *Mathematical Methods of Classical Mechanics*. Springer–Verlag, 1978.
- [5] B. Ruckerl and C. Jung. Scaling properties of a scattering system with incomplete horseshoe. *J. Phys. A.*, 27:55, 1994.
- [6] L. Benet and O. Merlo. Phase-space volume of regions of trapped motion: Multiple ring components and arcs. *Celestial Mechanics and Dynamical Astronomy*, 103:209– 225, 2009. Disponible en arXiv:nlin/0702039v2.
- [7] C. Sim´o and A. Vieiro. Resonant zones, inner and outer splittings in generic and low order resonance of area preserving maps. *Nonlinearity*, 22:1191–1245, 2009.
- [8] G. Contopoulos and L. Vlahos. Integrals of motion and resonances in a dipole magnetic field. *J. Math. Phys.*, 16:6, 1975.
- [9] Hoshik Lee, C. Jung, and L. E. Reichl. Scattering echoes in a waveguide with a ripple cavity. *Phys. Rev. B*, 73:8, 2006.
- [10] Keith Burns and Marian Gidea. *Differential Geometry and Topology: With a View to Dynamical Systems*. Chapman Hall–CRC, 2005.
- [11] Richard Hill. *Algebra lineal elemental con aplicaciones ´* . Prentice Hall, 1997.
- [12] J. Guckenheimer and P. Holmes. *Nonlinear Oscillations, Dynamical Systems, and Bifurcations of Vector Fields*. Springer-Verlag, 1985.
- [13] H. Poincar´e. *New methods of celestial mechanics*. American Intitute of Physic, 1893.
- [14] S. Wiggins. *Introduction to Applied Nonlinear Dynamics and Chaos*. Springer– Verlag, 2003.
- [15] C. Jung, C. Mej´ıa-Monasterio, O. Merlo, and T. H. Seligman. Self-pulsing effect in chaotic scattering. *New Journal of Physics*, 6:29, 2004.

#### *Bibliograf´ıa*

- [16] H. Broer. KAM theory: The legacy of Kolmogorov's 1954 paper. *Bulletin of the American Mathematical Society*, 41:504–521, 2004.
- [17] H.R. Dullin and J.D. Meiss. Generalized Hénon maps: the cubic diffeomorphisms of the plane. *Physica D*, 64:262–289, 2000.
- [18] C. Jung, C. Mejía, and T. Seligman. Quantum and classical echoes in scattering systems described by simple Smale horseshoes. *Europhys. Lett.*, 55:616–622, 2001. Disponible en arXiv:nlin/0101025v1.
- [19] J.D. Meiss. Symplectic maps, variational principles, and transport. *Rev. Mod. Phys.*, 64:796–845, 1992.
- [20] M. Weiss, L. Hufnagel, and R. Ketzmerick. Universal power-law decay in Hamiltonian systems? *Phys. Rev. Lett.*, 89:528, 2002. Disponible en arXiv:nlin/0201033v1.
- [21] Roberto Venegeroles. Universality of algebraic laws in Hamiltonian systems. *Phys. Rev. Lett.*, 102, 2009. Disponible en arXiv:0812.2271v2.
- [22] S. Wiggins and V. Rom-Kedar. Transport in two-dimensional maps. *Arch. Rational. Mec. Anal.*, 51:248–266, 1990.
- [23] P. Cvitanovic, R. Artuso, G. Tanner, and G.Vattay. *Classical and Quantum Chaos*. http://www.nbi.dk/ChaosBook.
- [24] C. Jung, O. Merlo, T. H. Seligman, and W. P. K. Zapfe. The chaotic set and the cross section for chaotic scattering beyond two degrees of freedom. *Por publicar*, 2010. Disponible en arXiv:1004.1124.